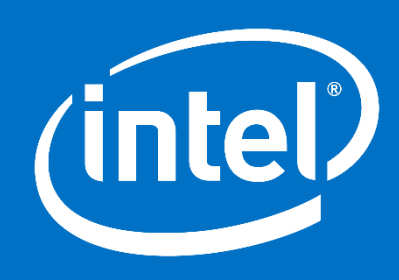

# FMX Data Flow Training

03-Dec-2019

Connected Home Division

# PON HGU Datapath (Single Box) – LAN <--> PON

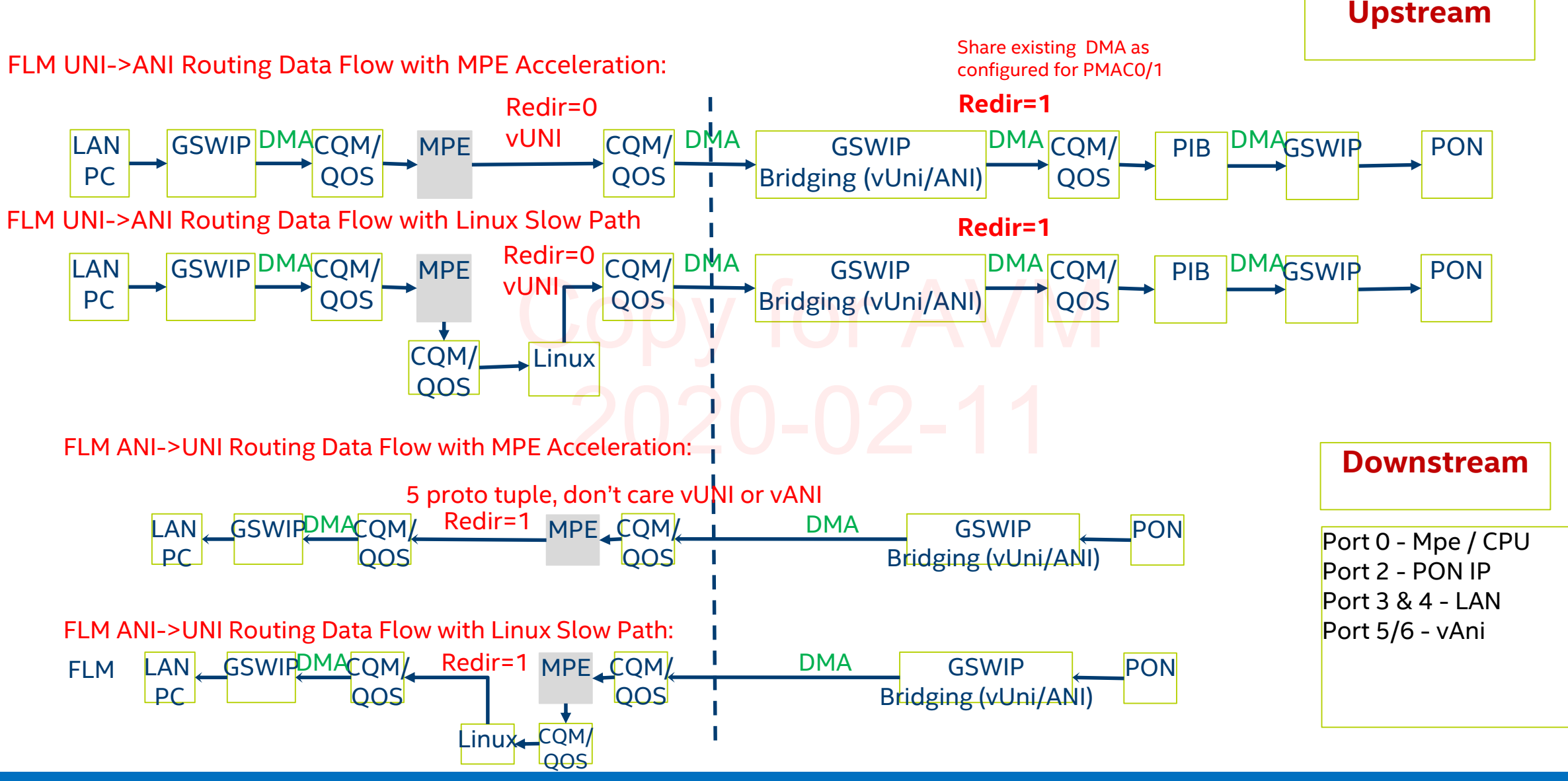

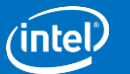

# HGU Model as per BBF TR-156

- Models HGU as if like it is a 2-box model (Ethernet Router + PON Modem).
	- PON Modem and Ethernet RG 2 separate virtual entities within a HGU.

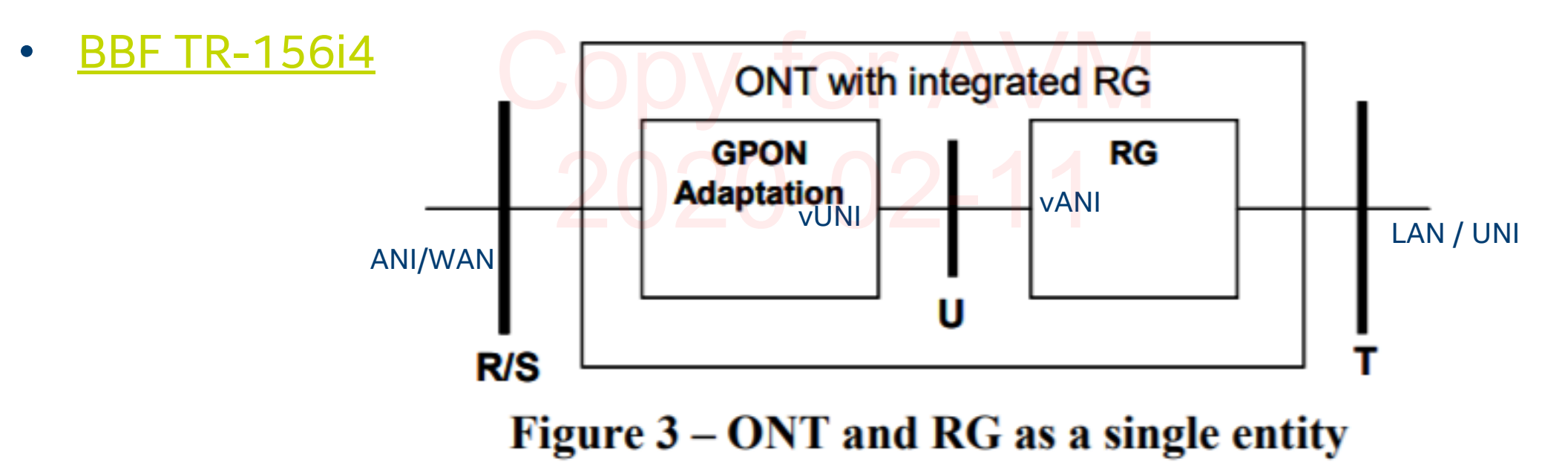

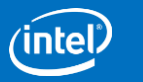

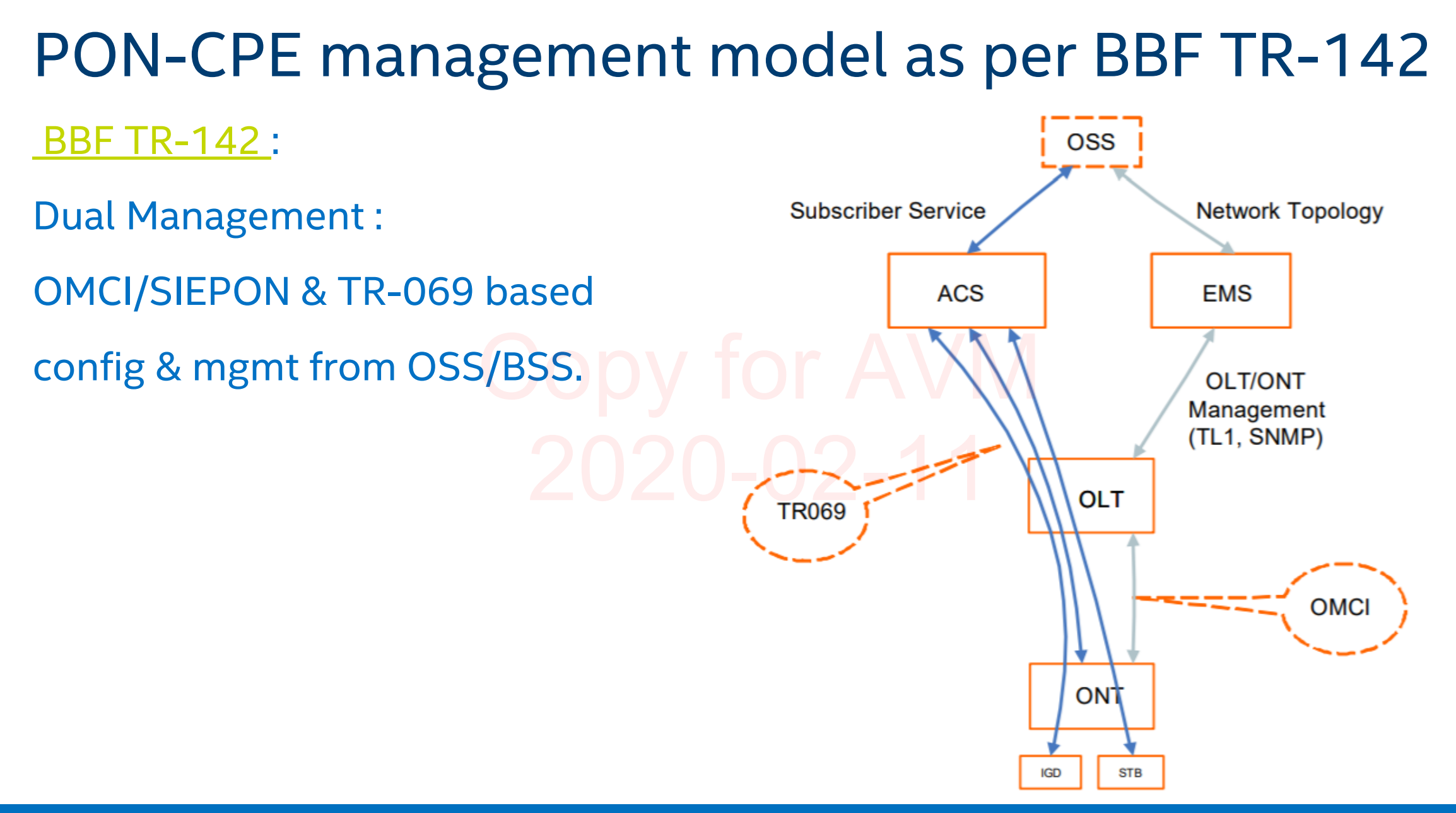

**intel** 

# TR-069 and OMCI

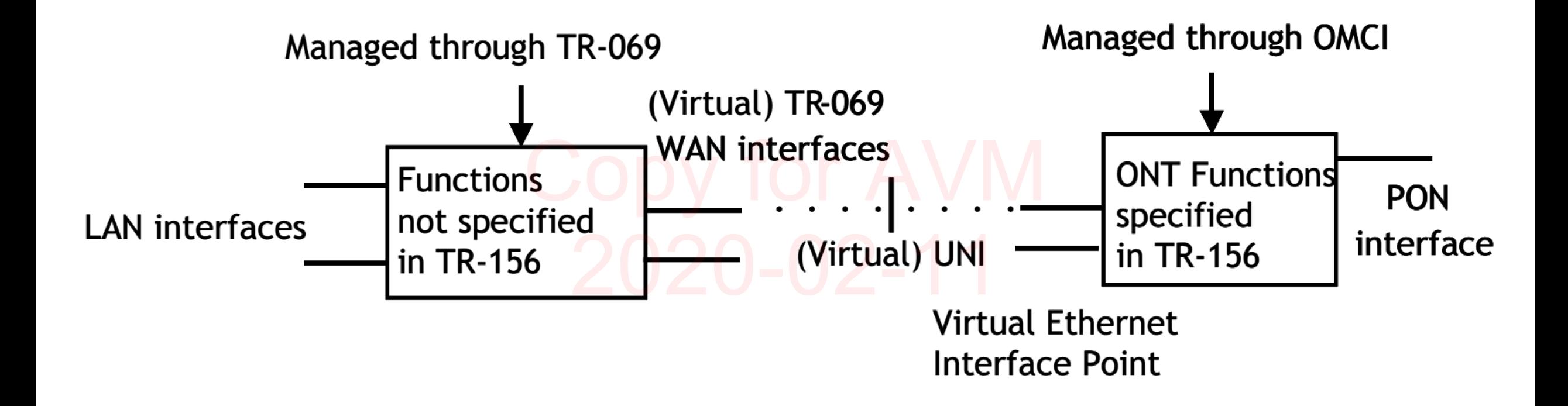

Figure 4: Concept of a Virtual UNI for OMCI and TR-069 domains of responsibilities

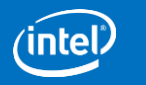

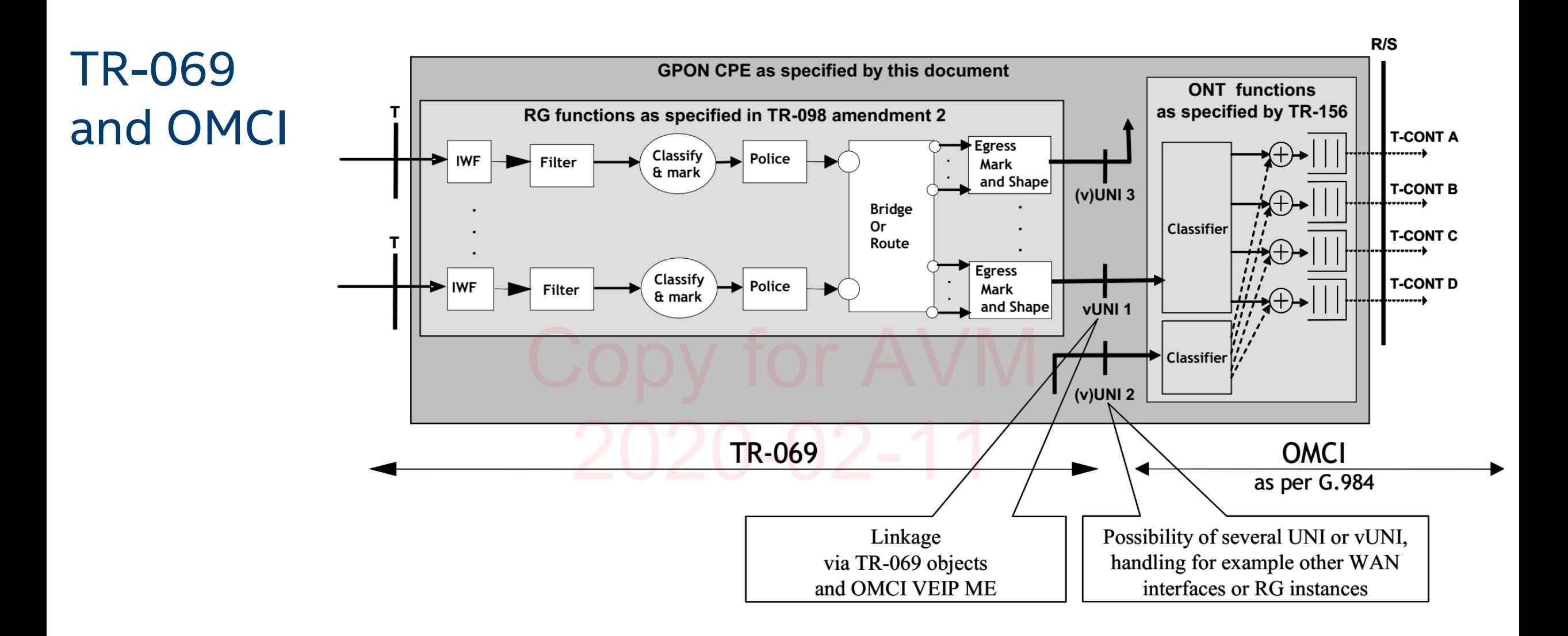

Figure 5: Representation of the upstream traffic; OMCI and TR-069 management of a multi-port single-subscriber GPON CPE

Connected Home Division and the Confidential Confidential Content of the Content of Connected Home Division 6

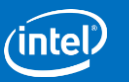

# GSWIP Roadmap

GSWIP3.0

+ **Central** QoS path

+ **4k (RTL parameter)** 

+ Tunnel **decapsulation:** L2TP/CAPWAP/GRE

routing entries

+ **5-tuple** routing

support

RD/Dslite

+ **L2NAT**

**PAE**

**GRX350/550 GSWIP\_L,** 

IPv4/IPv6/routing/NAT/6

### GSWIP2.2

### **xRX300v2, F25G/F25S/F24S**

- + **Per port**  backpressure
- + Buffer **reservation**
- + **Double** VLAN editing
- Port **trunking**
- + **1588/PTP**

# Incremental feature support

### **F-MX GSWIP-O**

- ‒ **No** routing/tunnel O O <u>No routing/tunnel</u>
	- ‒ **No** L2NAT
	- + **10Gbps** MAC
	- + **G.INT** support
	- 10Gbps MAC<br>
	1 G.INT support<br>
	<sup>2</sup> Bridging and counting at interface **level** (WLAN VAP, GPON GEM, VLAN)
		- + Upto **68Gbps**@666Mhz bandwidth
		- + **31.7Mpps**@666Mhz classification packet rate
		- + **OMCI** bridging and VLAN function support
		- + OAM **delay and loss** measurement
		- + **Enhanced 1588/PTP**

### GSWIP3.2

### **LGM GSWIP-O**

- + Upto **81Gbps**@800Mhz bandwidth
- + **38Mpps**@800Mhz classification packet rate
- + **Header-only** mode support
- + **MAC-in-MAC** mode
- + **Pre-parser** priority classification
- + **TCP/UDP/IP** checksum verification/generation
- + **Mirror** of PCE bypass path
- + **Pre-L2 header** with configurable size
- + **802.11 traffic flow**  classification
- + **PMAC Egress CRC** insertion

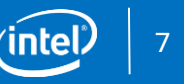

# Data Flows: Upstream CQEM Mode

DMA/CQE determines to store packets either on chip PB or DDR based on traffic class and buffer usage

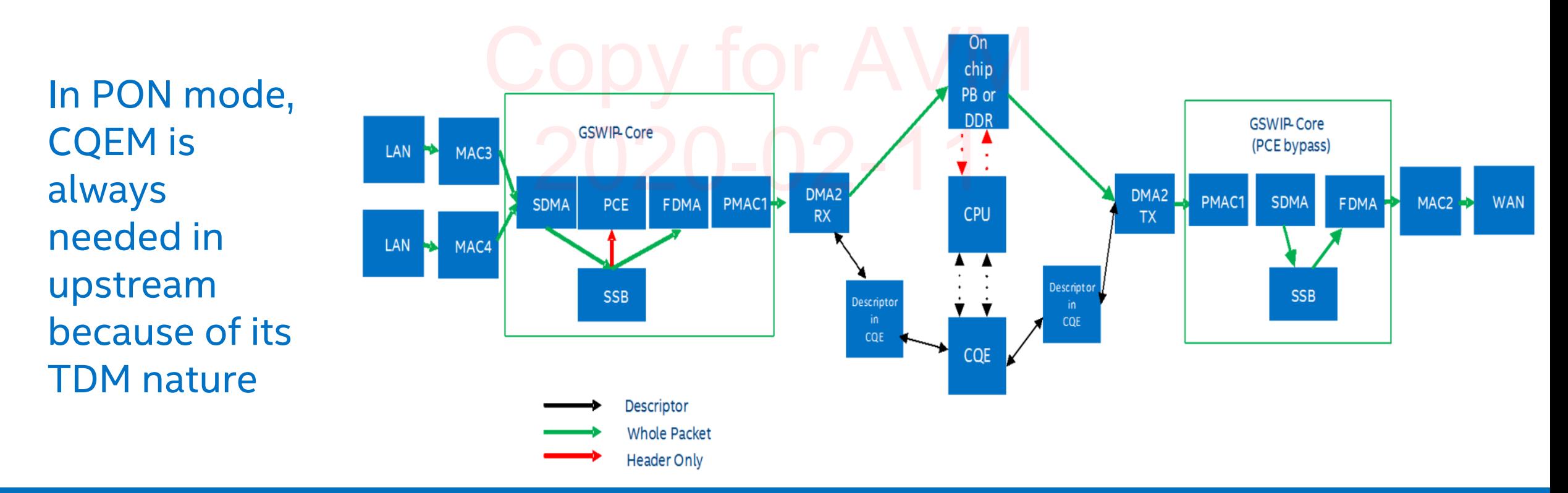

### Connected Home Division and the Confidential Confidential Content of the Content of Trustee Connected Home Division

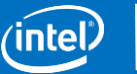

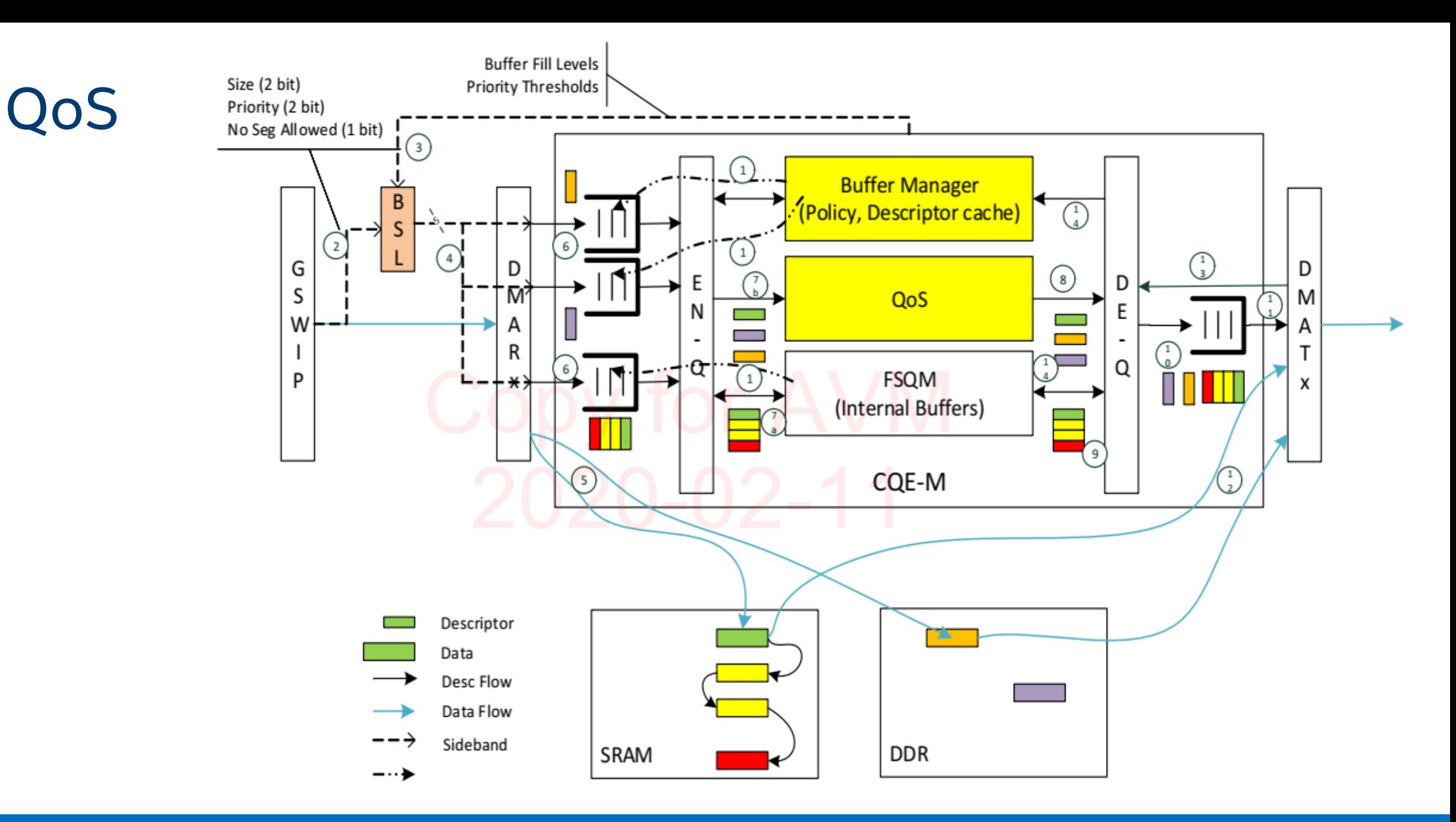

### a Connected Home Division and The Confidential Confidential Connected Home (intel) and The Connected Home Division

# CPU Cluster

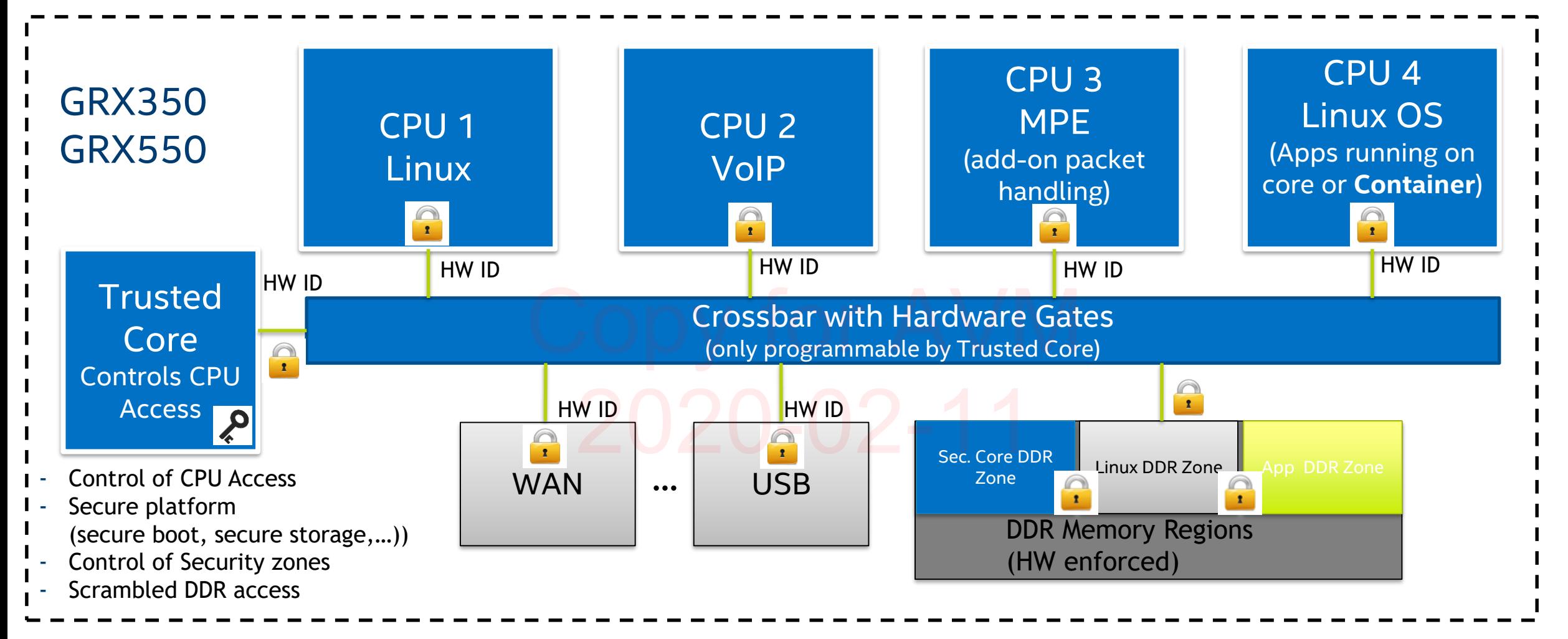

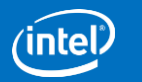

# SFU/SFP PON Bridge – Linux config example

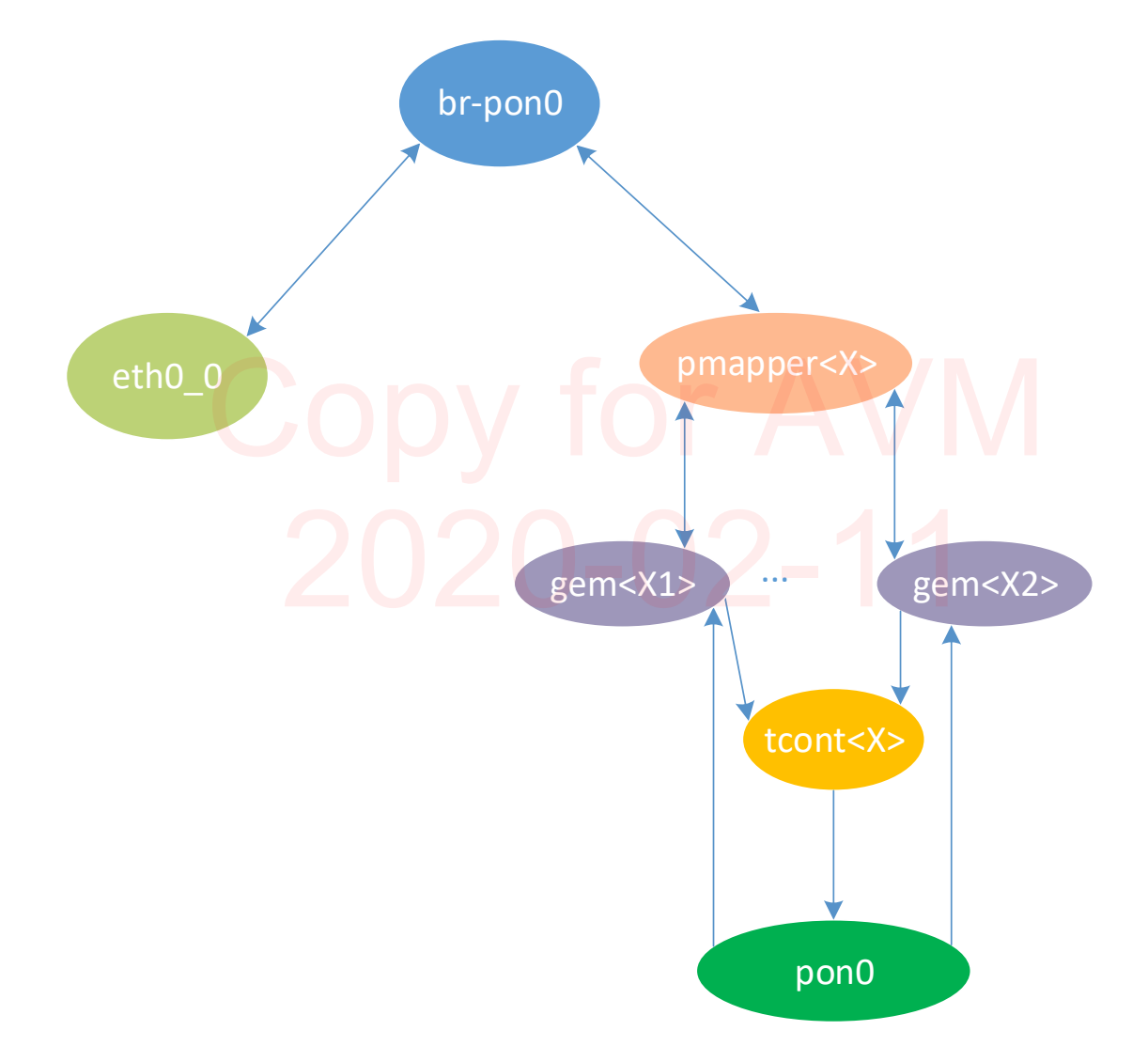

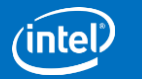

# SW pmapper Config

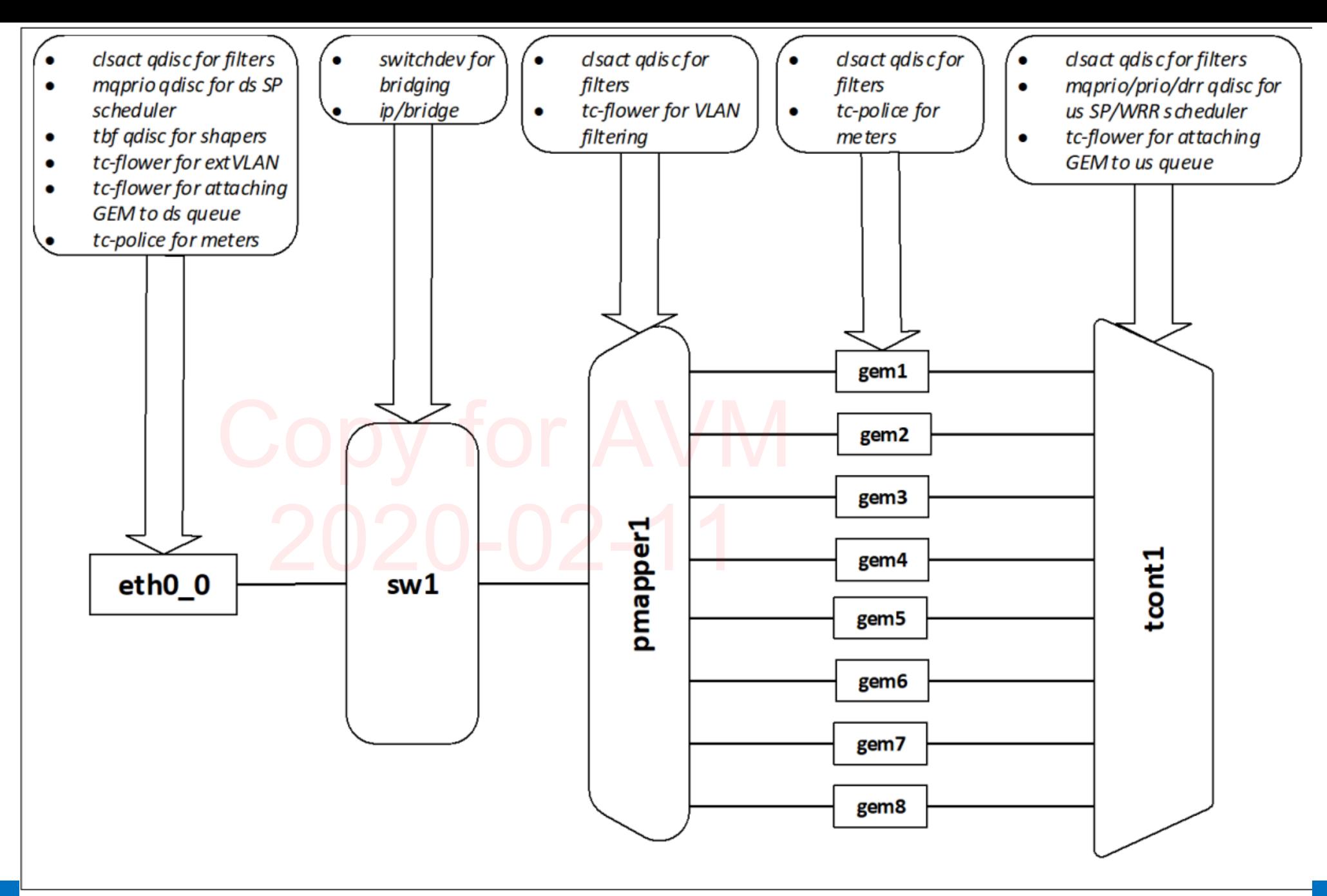

Connected Home Figure 15 OMCI Data Path and QoS Flow Mapped to Linux\* Network Devices

# Datapath bridge port mapping via pmapper

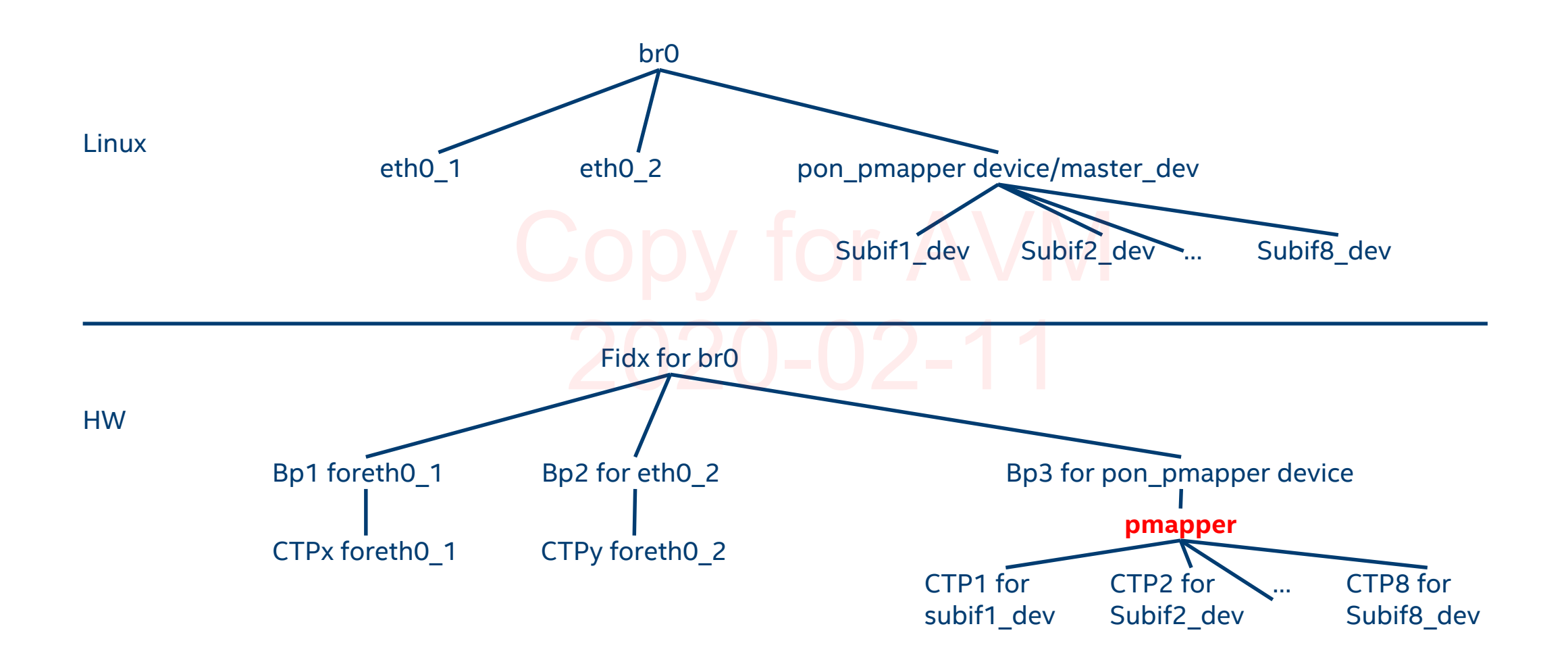

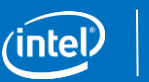

# HGU Linux Config example

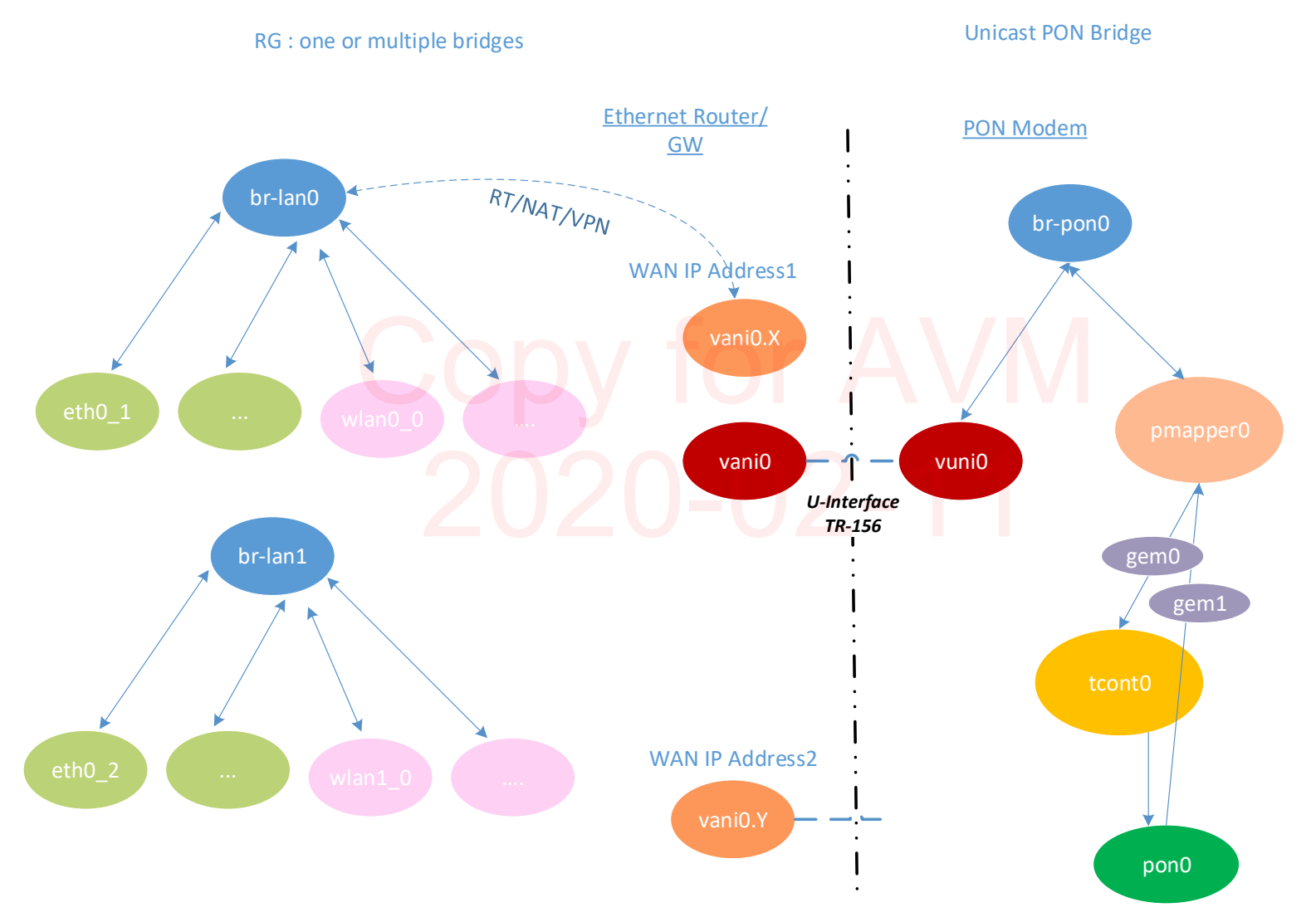

intel

# PON HGU Datapath (Single Box)–vANI TX /Upstream

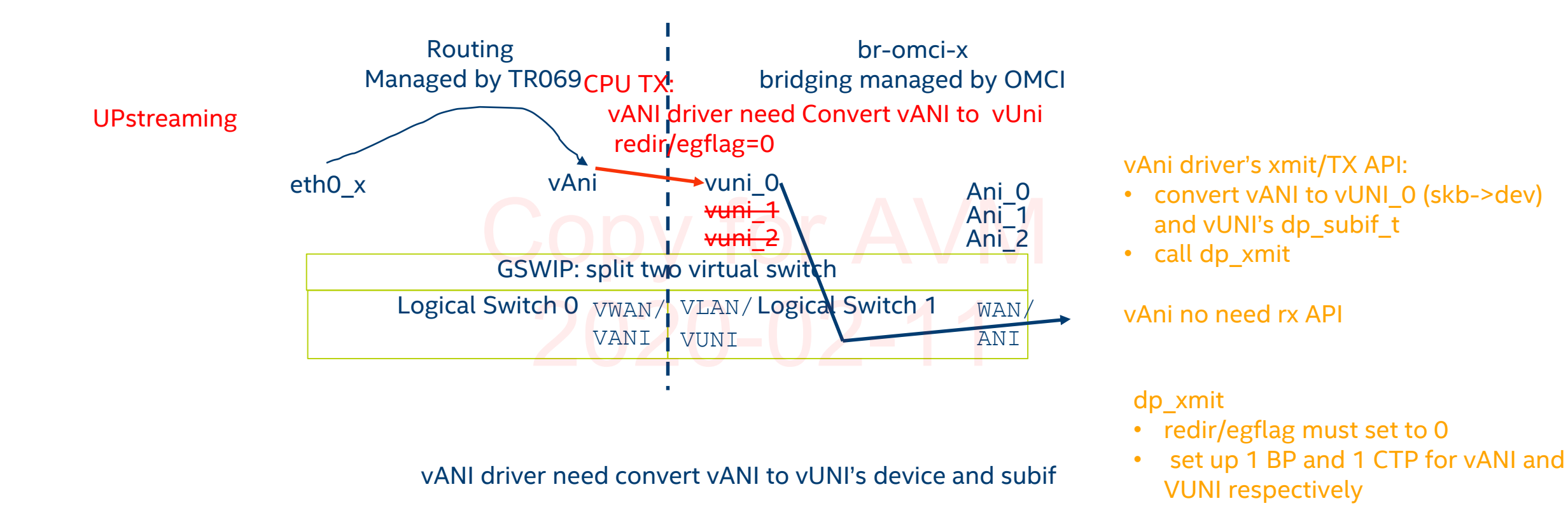

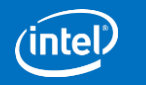

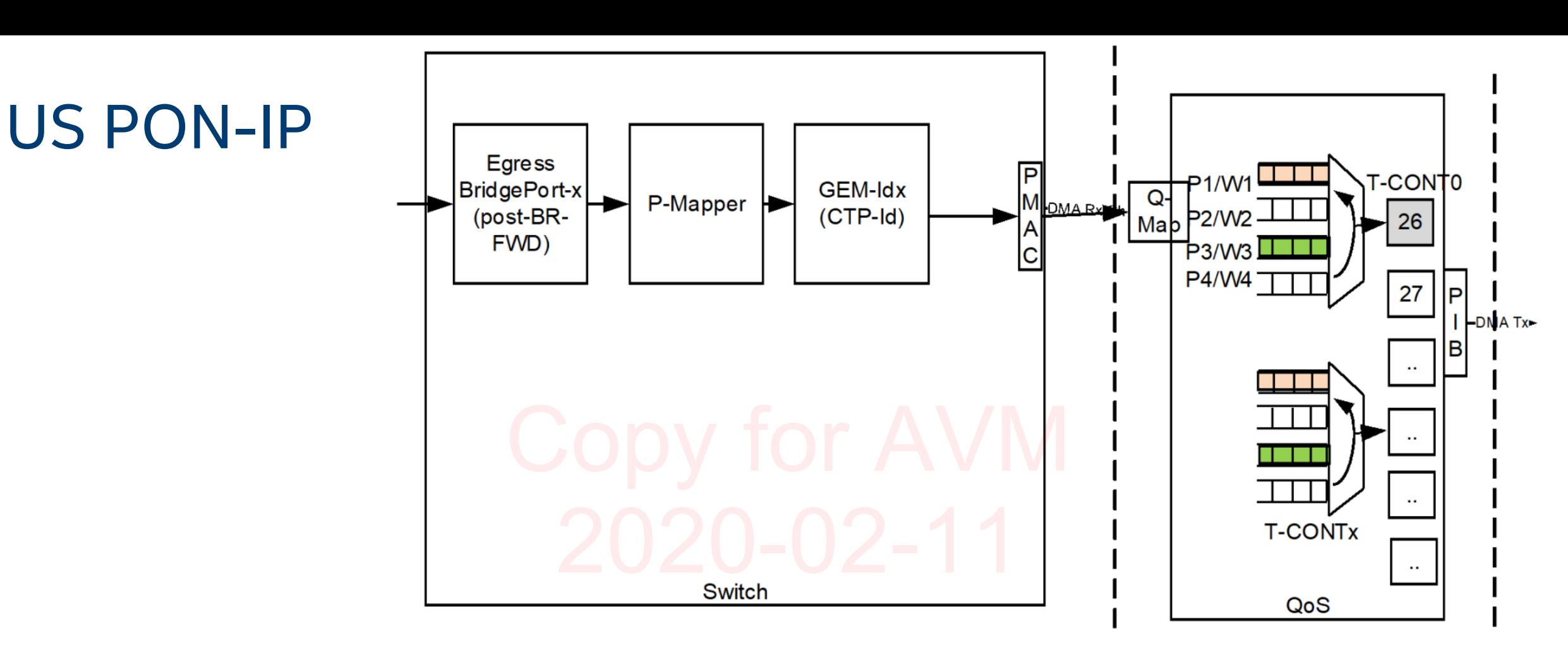

US\_GPON\_QOS

### **Upstream GPON QoS Flow**

Connected Home Division and The Confidential 16 and 2001 16 and 2011 16 and 2012 16 and 2013 16 and 2014 16 and 2014 16 and 2014 16 and 2014 16 and 2014 16 and 2014 16 and 2014 16 and 2014 16 and 2014 16 and 2014 16 and 20

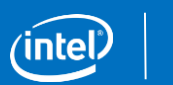

# Upstream Flow Control

- OLT grants based on continuous monitoring of DBRu/Reports
- Grants defined by AllocID/LLID, Start Time and Size
- GPON modes: Prefetching into Playout Buffer to decouple SoC

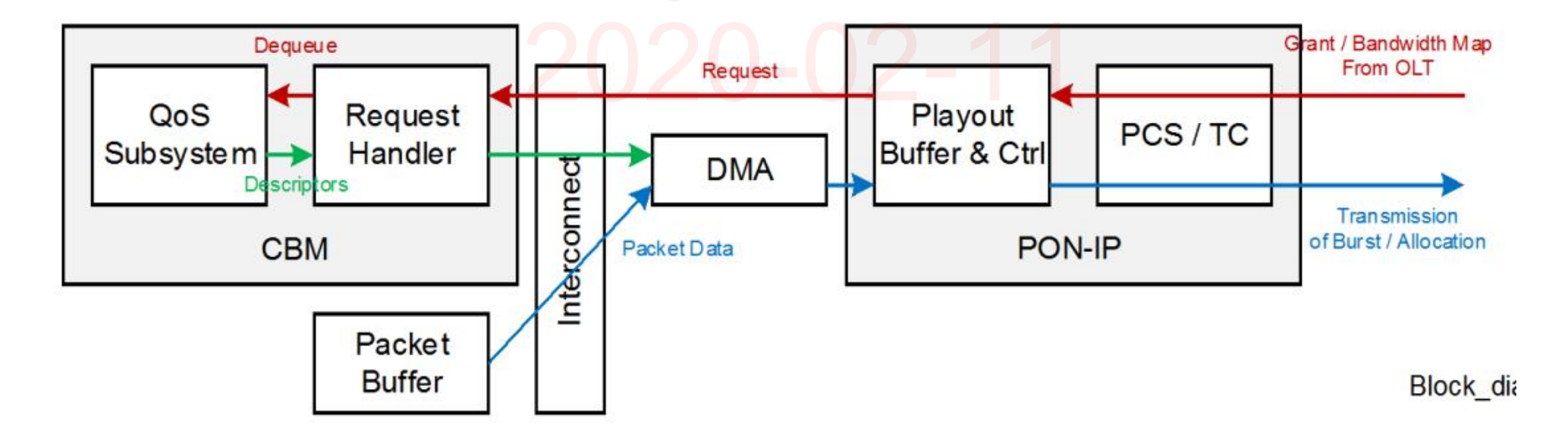

Connected Home Division and the Confidential 17 and 17 and 17 and 17 and 17 and 17 and 17 and 17 and 17 and 17

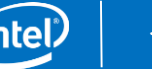

# PON-IP Flow

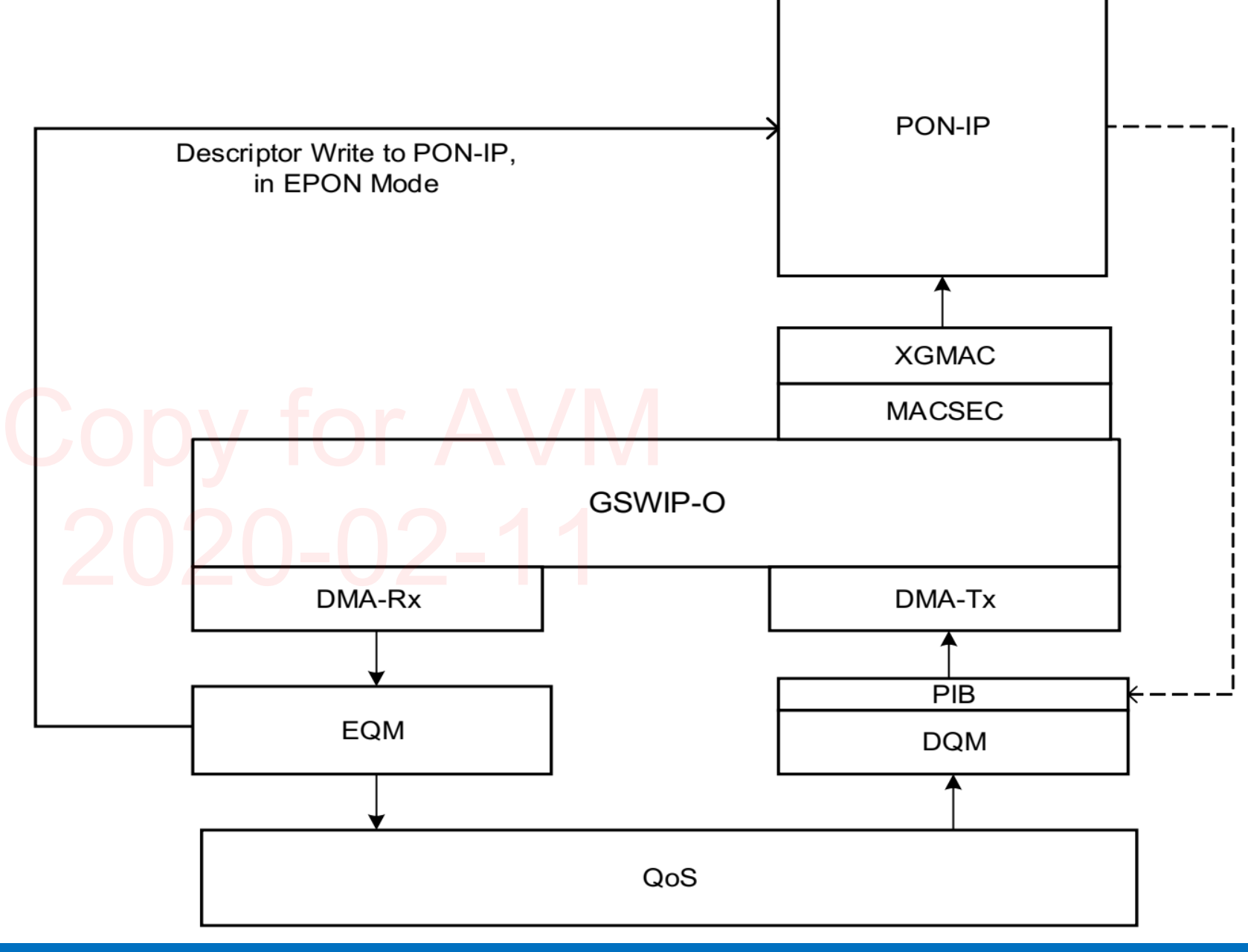

Connected Home Division and The Confidential 18 and 2001 18 and 2011 18

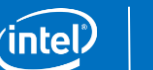

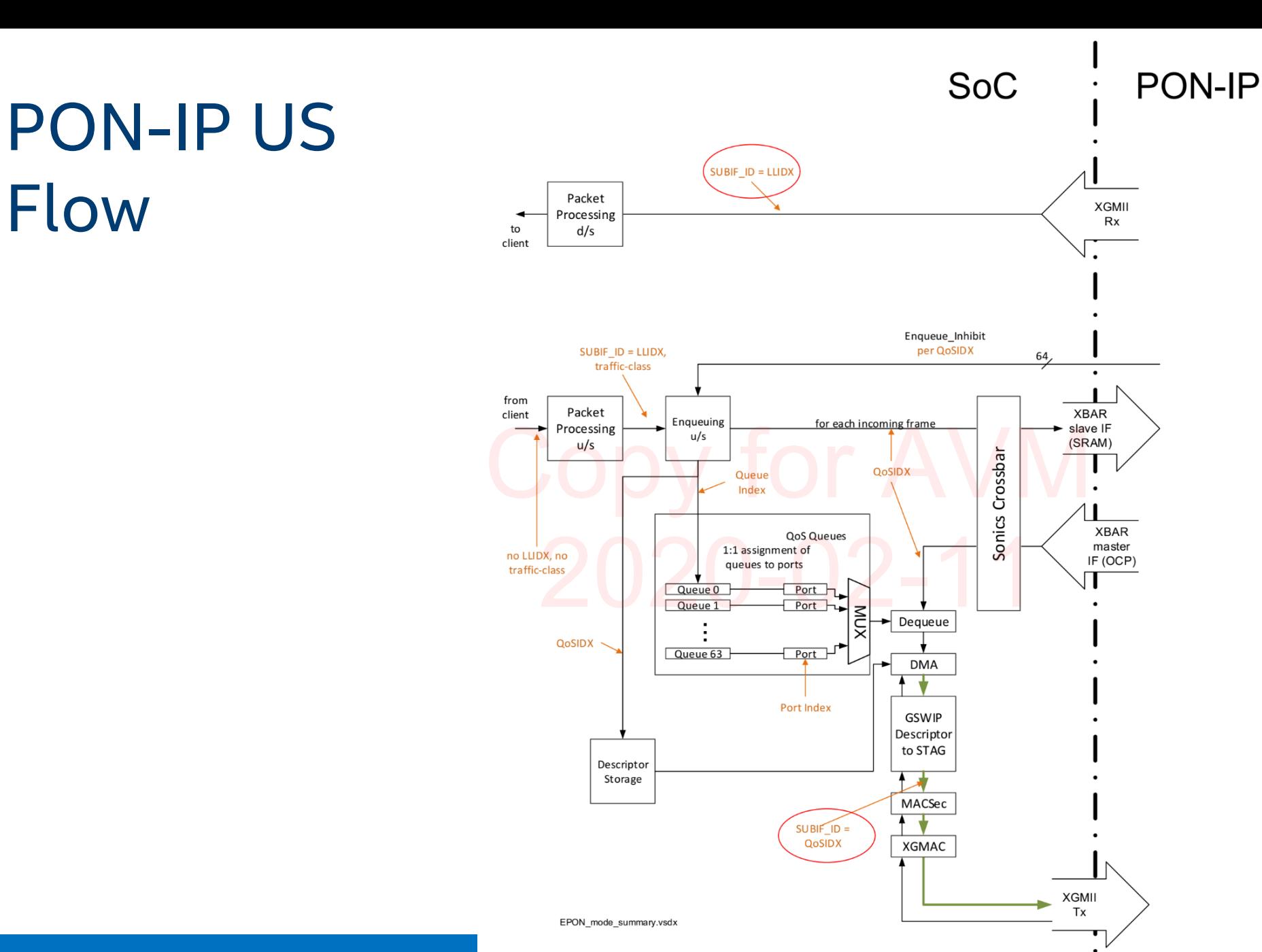

### Connected Home Division 140 Summary of EPON mode of operation 19 19 19

To SDMA

# Special Tag Eth WAN

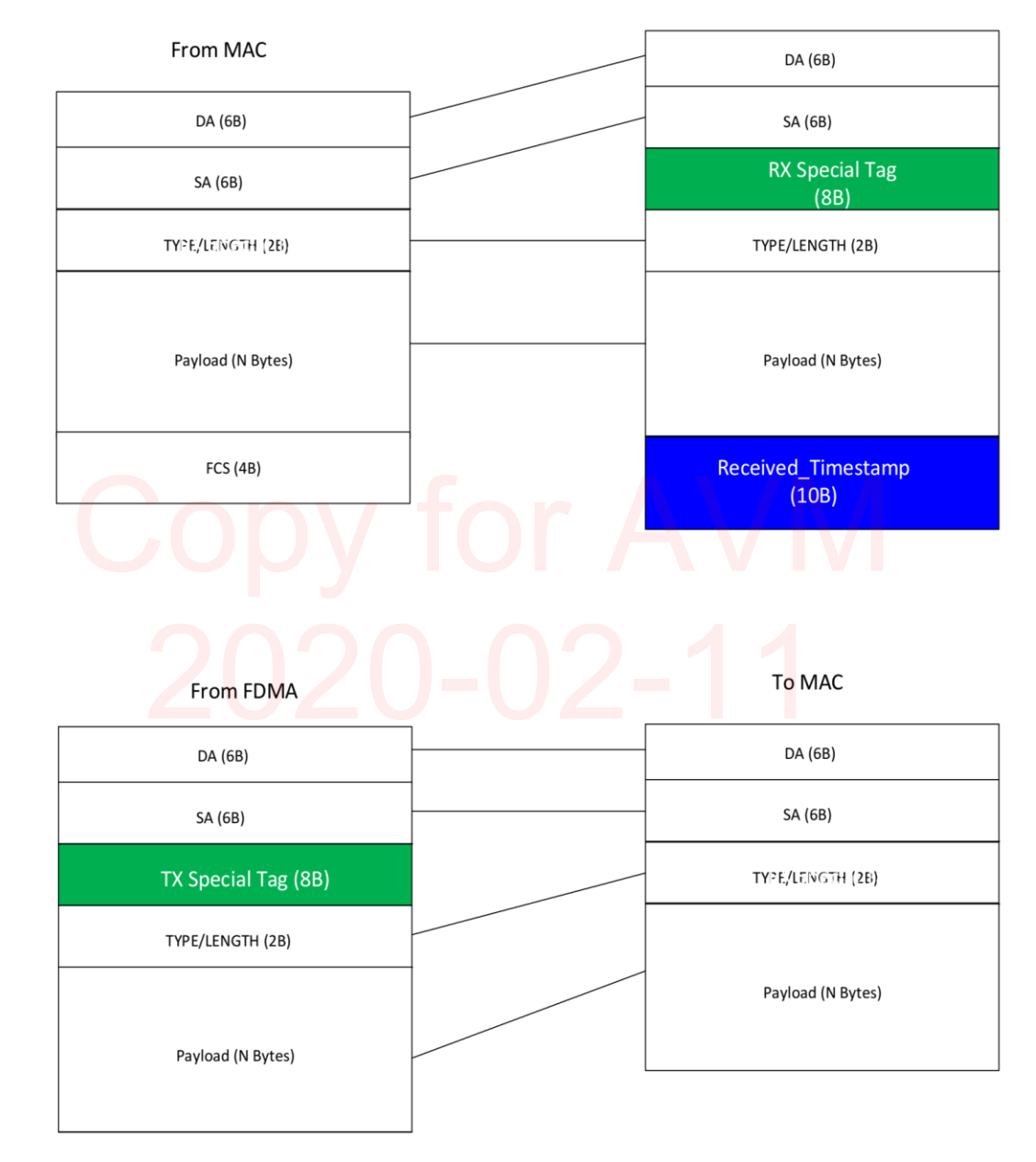

Connected Home Division re 217 Packet Format Handed by Switch Side Adaption Layer (Non-PON-IP and Non-G.INT Function: [116] [120]

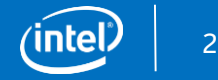

### **FIUIII IVIAL**

To SDMA

# Special Tag PON WAN

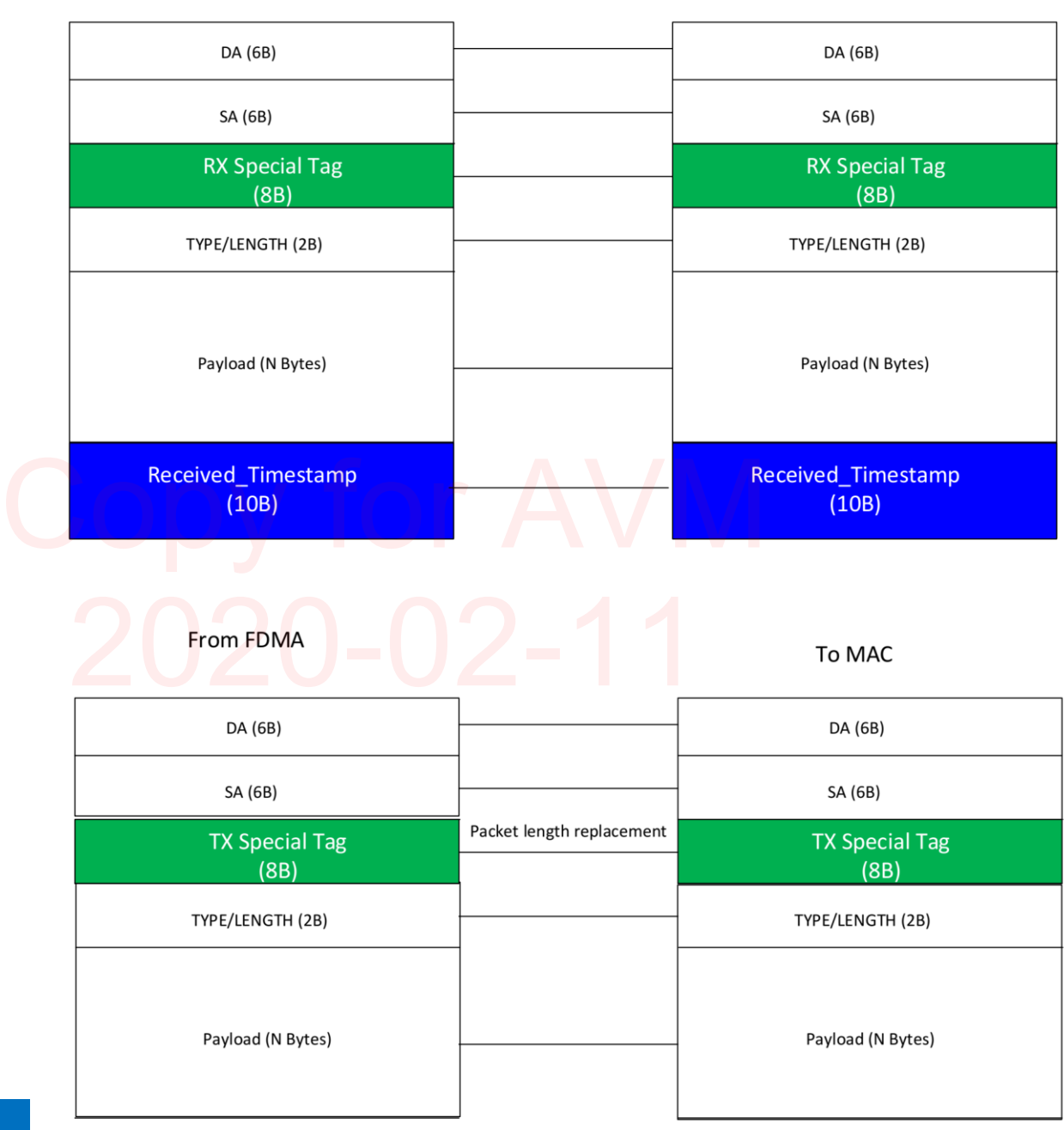

Connected Home Division **Intel Connected Home Division** 21

# Parser Results to CPU

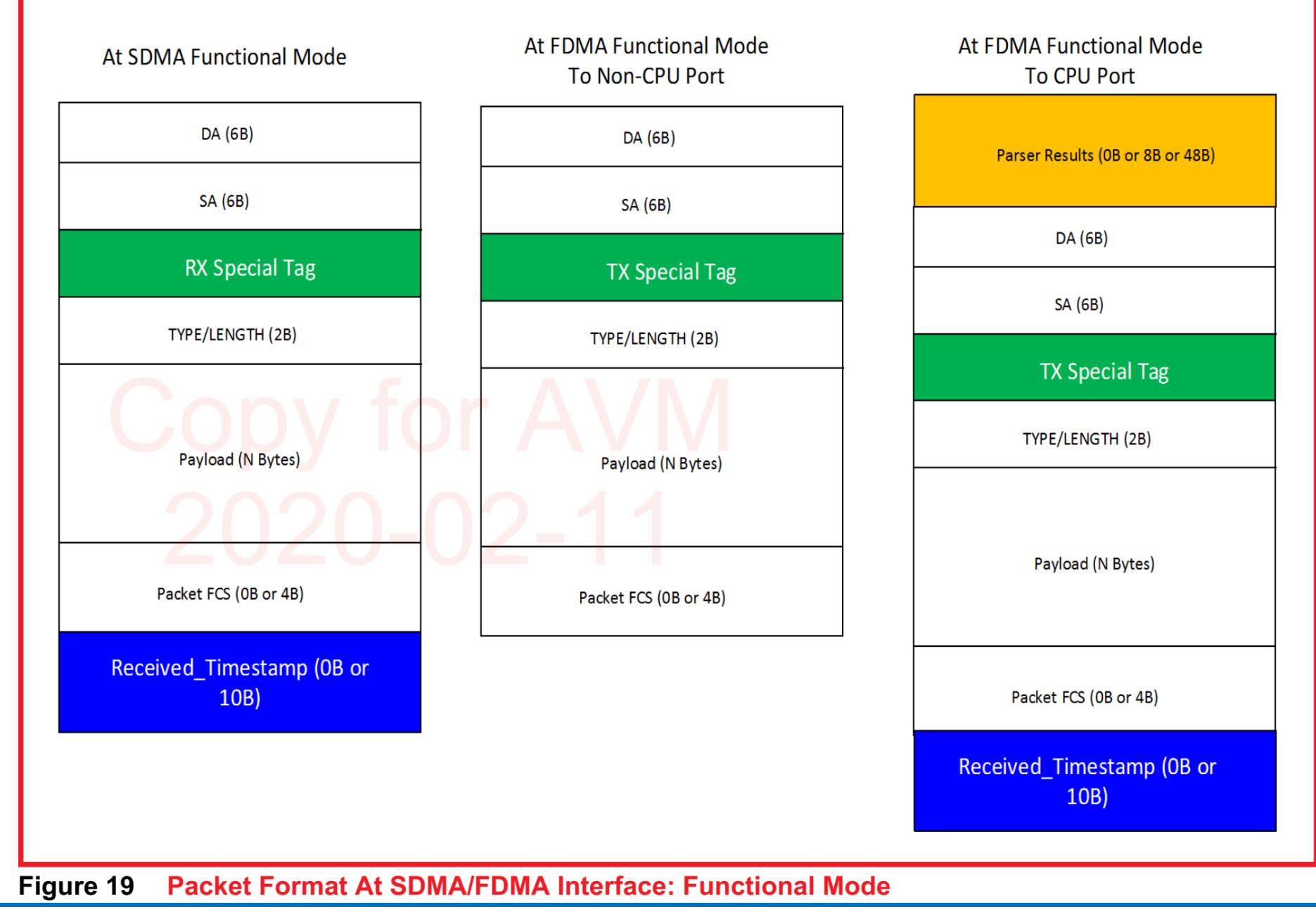

Connected Home Division and the Confidential Confidential Connected Intel 22

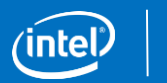

# Parser Results + PMAC Header to CPU

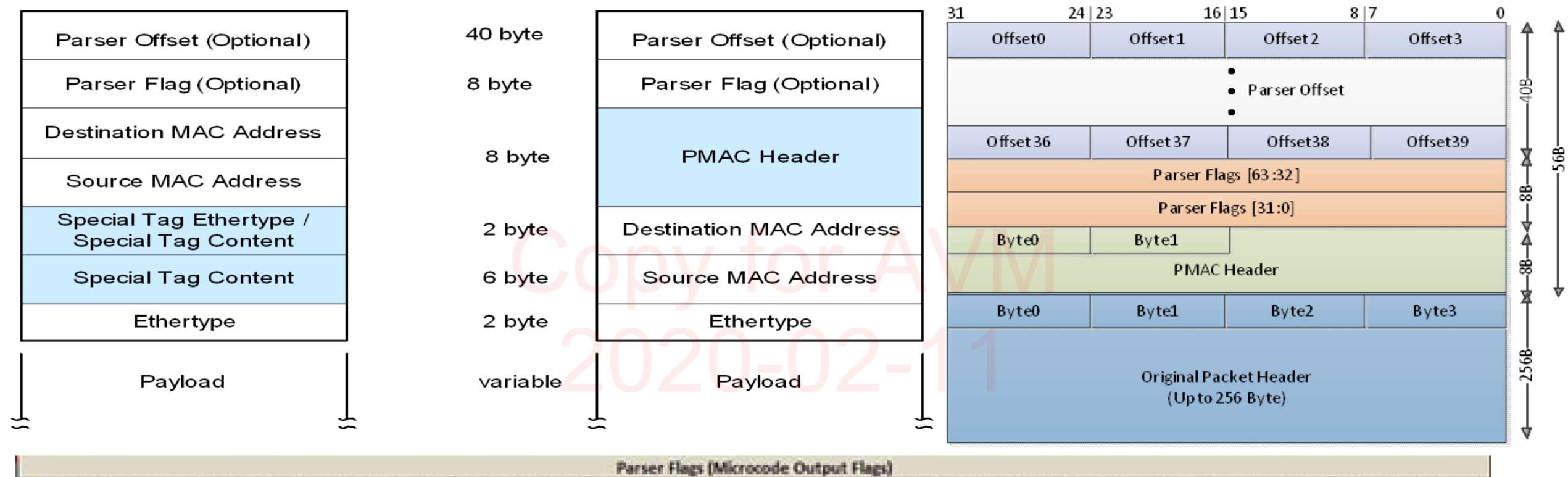

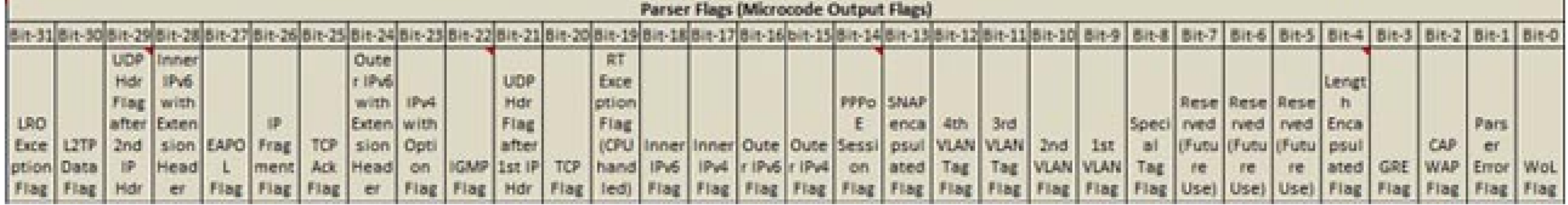

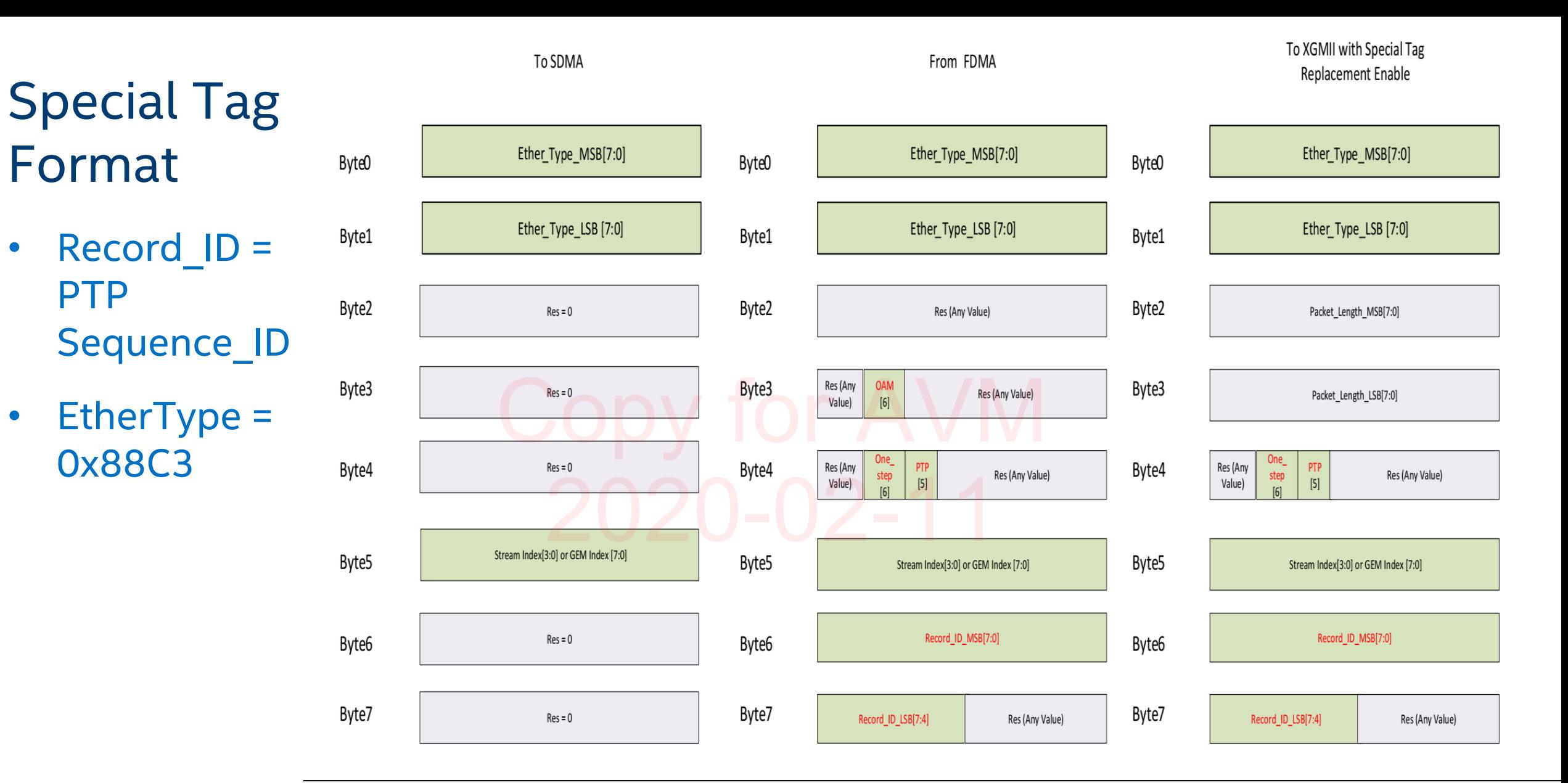

igure 215 Special Tag Handed by MAC Adaption Layer

Connected Home Division and the Confidential Confidential Connected Home Connected Home Division 24

TX packet processing (upstream)

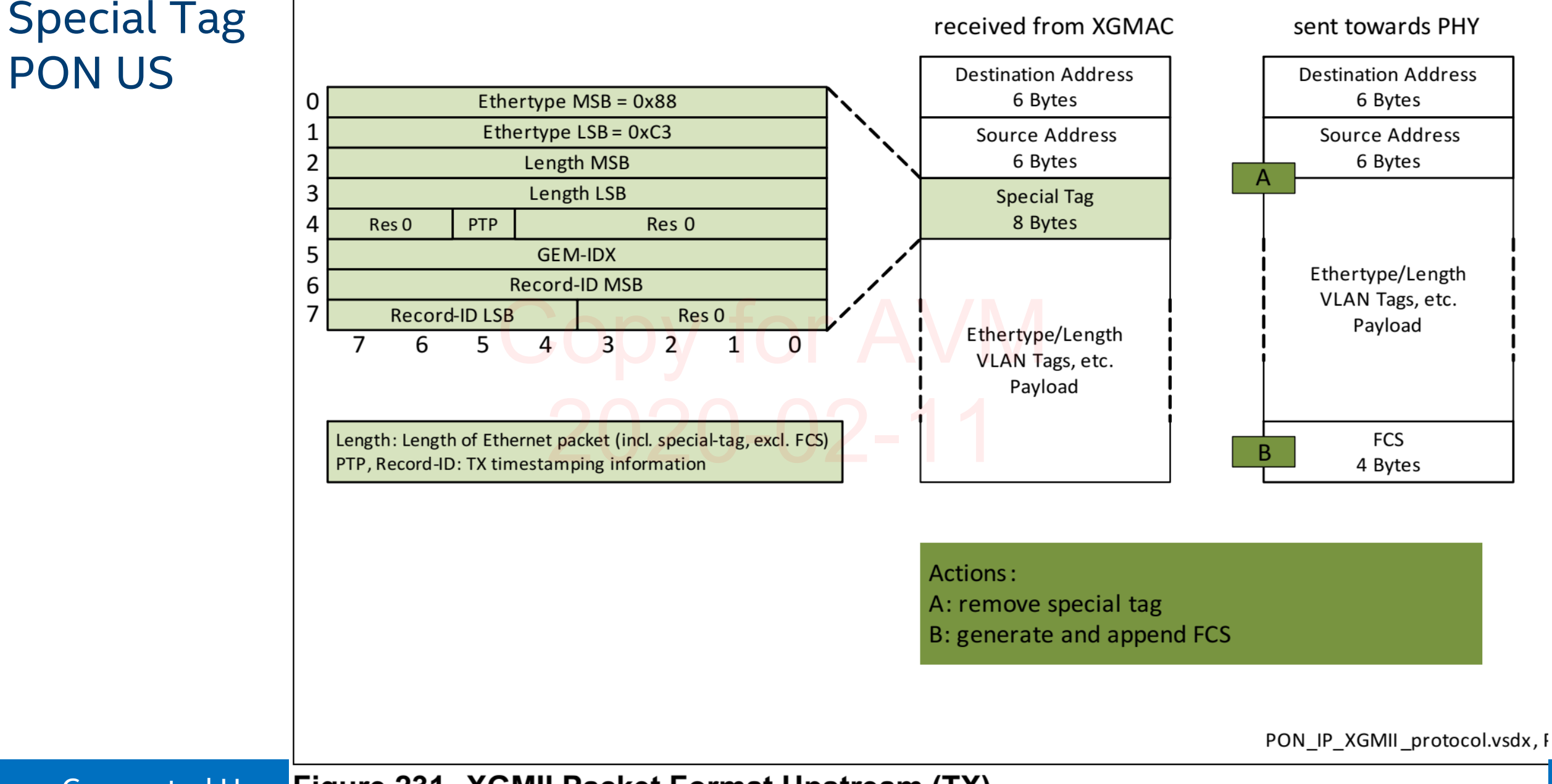

Connected Hom Figure 231 XGMII Packet Format Upstream (TX)

### Special Tag PON US

### Timestamping information contained in TX special tag

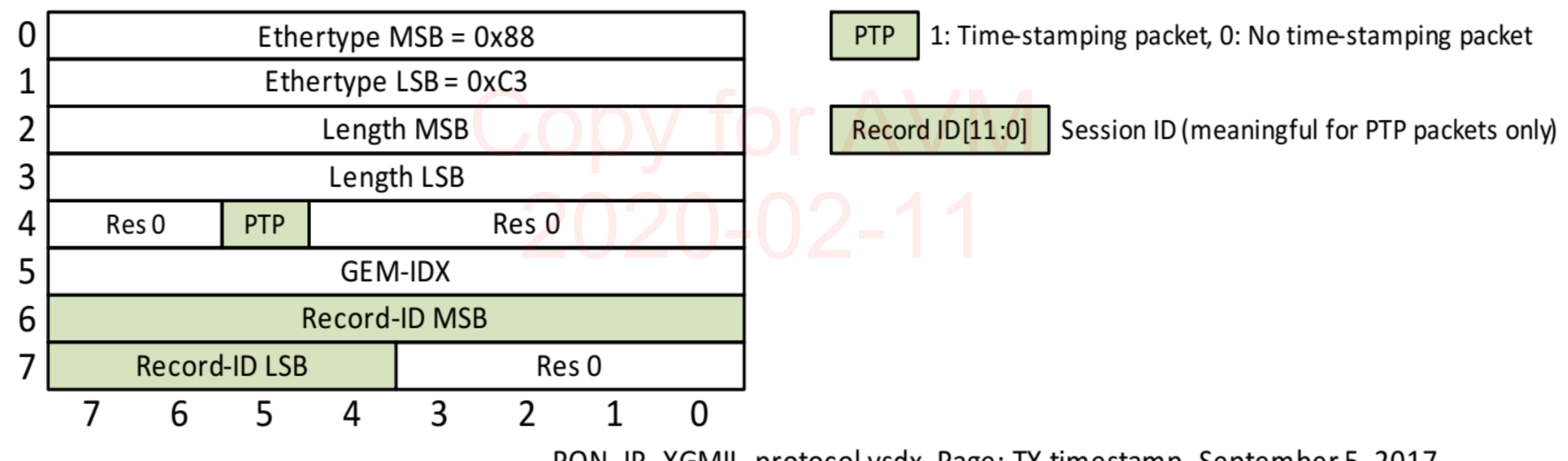

PON IP XGMII protocol.vsdx, Page: TX timestamp, September 5, 2017

### **TX Time-stamping Information**

Connected Home Division and the Confidential Confidential Contemporary and the Connected Home Division 26

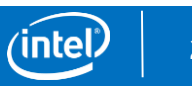

### Special Tag PON DS

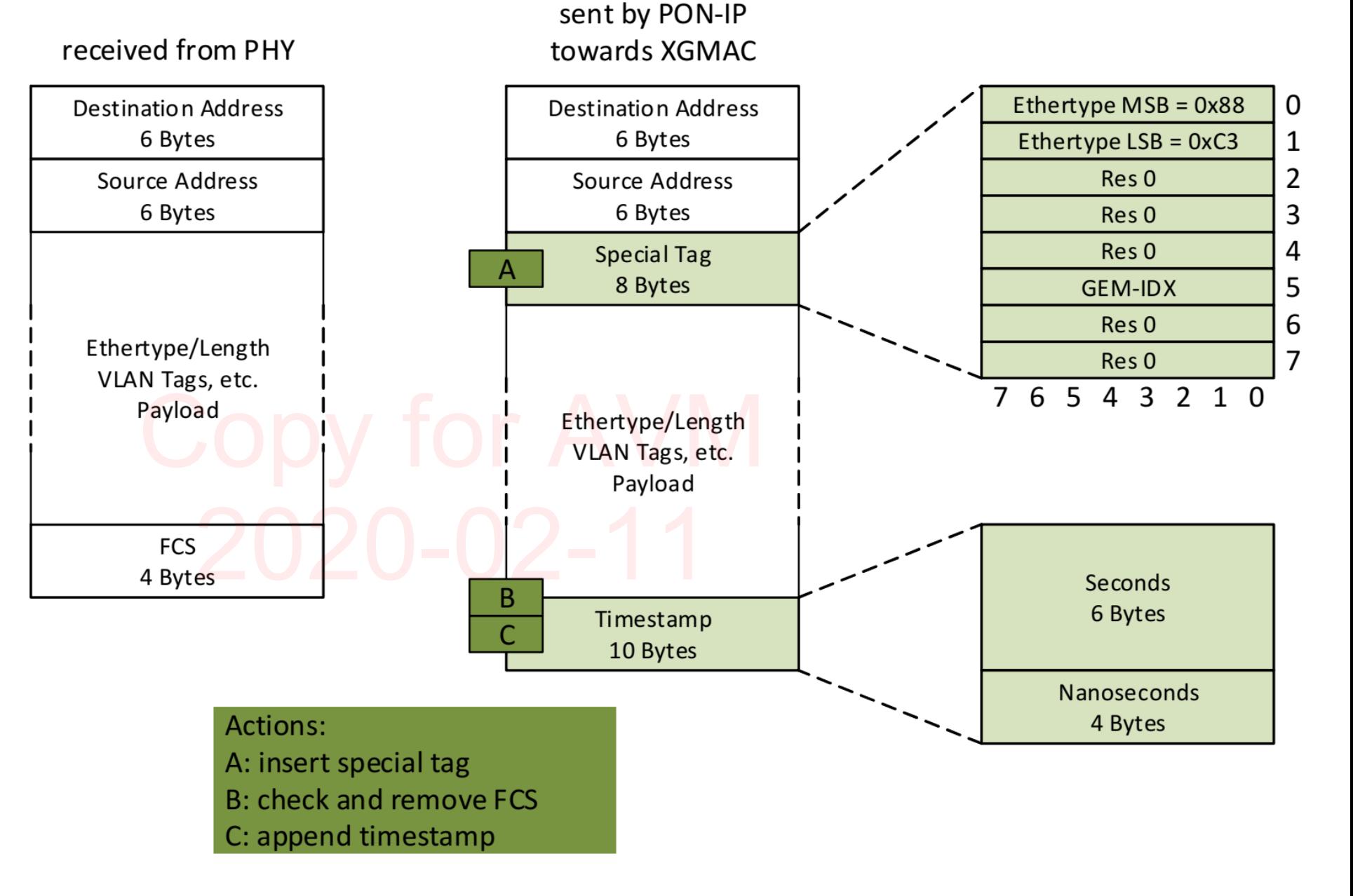

PON\_IP\_XGMII\_protocol.vsdx, Page: RX, July 6, 2016

Connected Home Divre 230 XGMII Packet Format Downstream (RX)

# PON-US flow in 10G PON

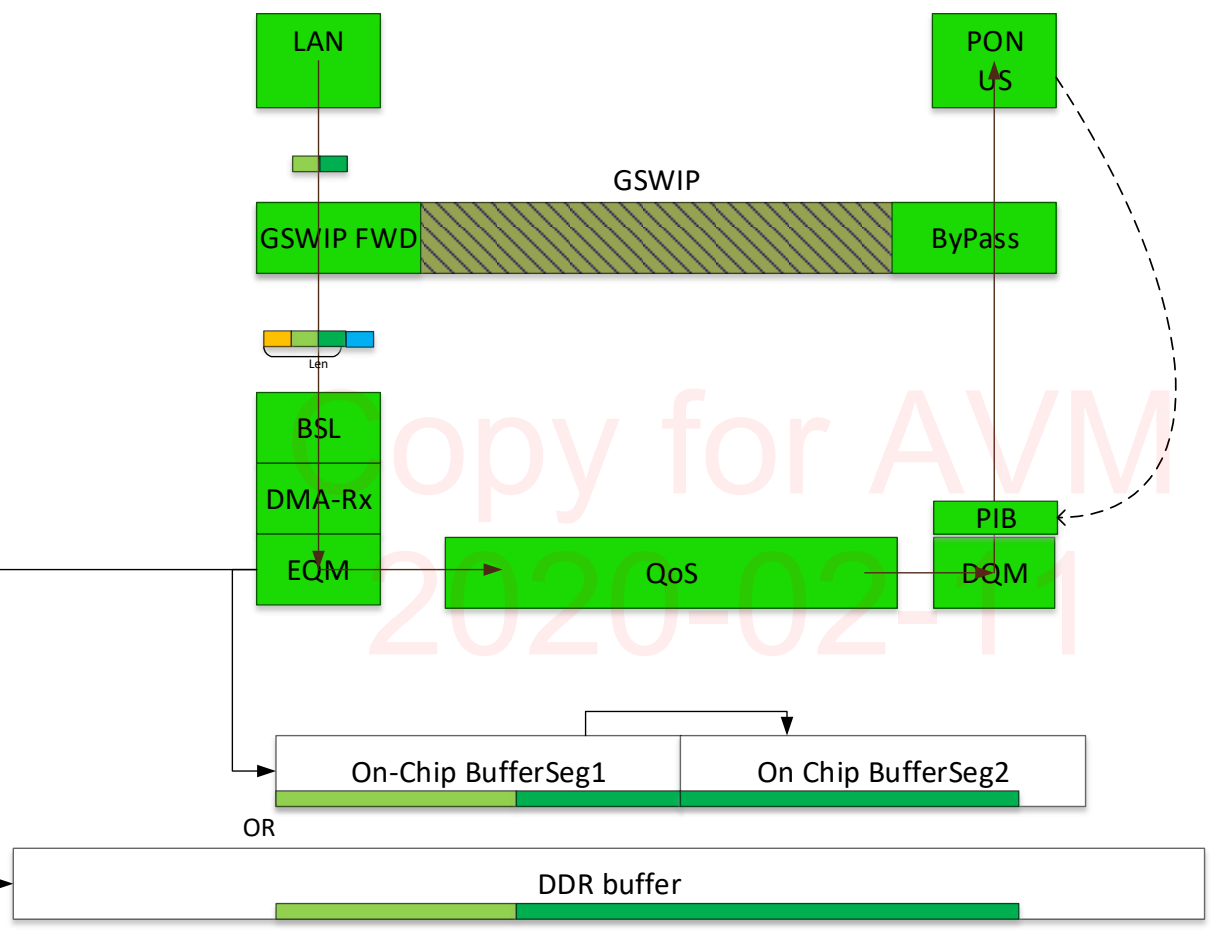

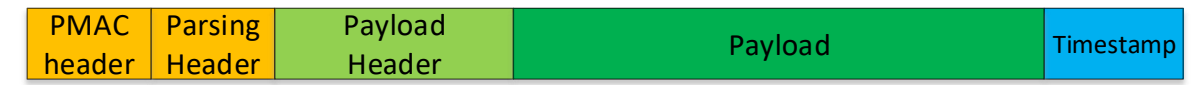

### Connected Home Division and the Confidential Confidential Connected Intel Connected Home Division 28

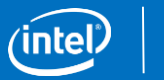

# PON HGU Datapath (Single Box)–vUNI RX/Downstream

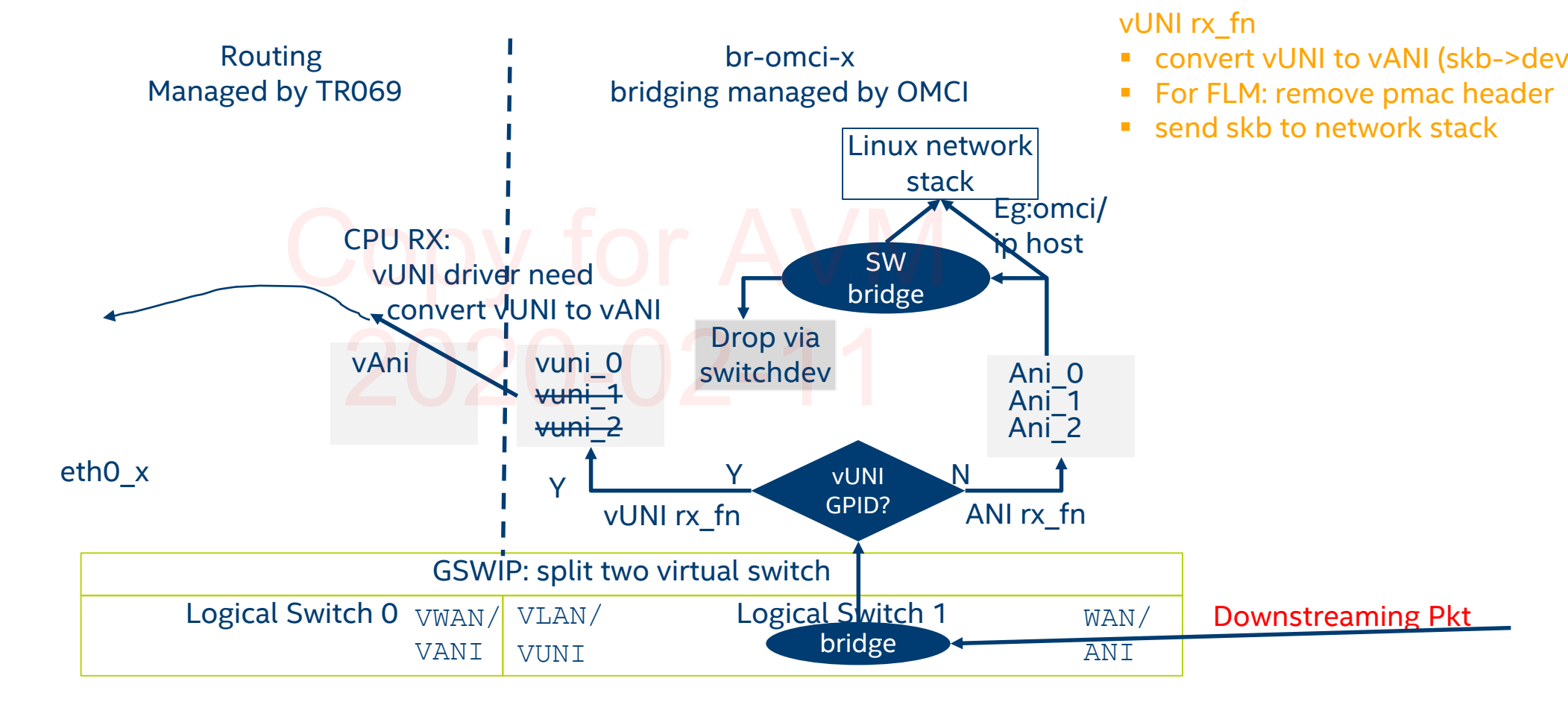

vUNI driver need convert vUNI to vANI device/subif

**Connected Home Division Intel Confidential** 

**intel** 

**Desc** 

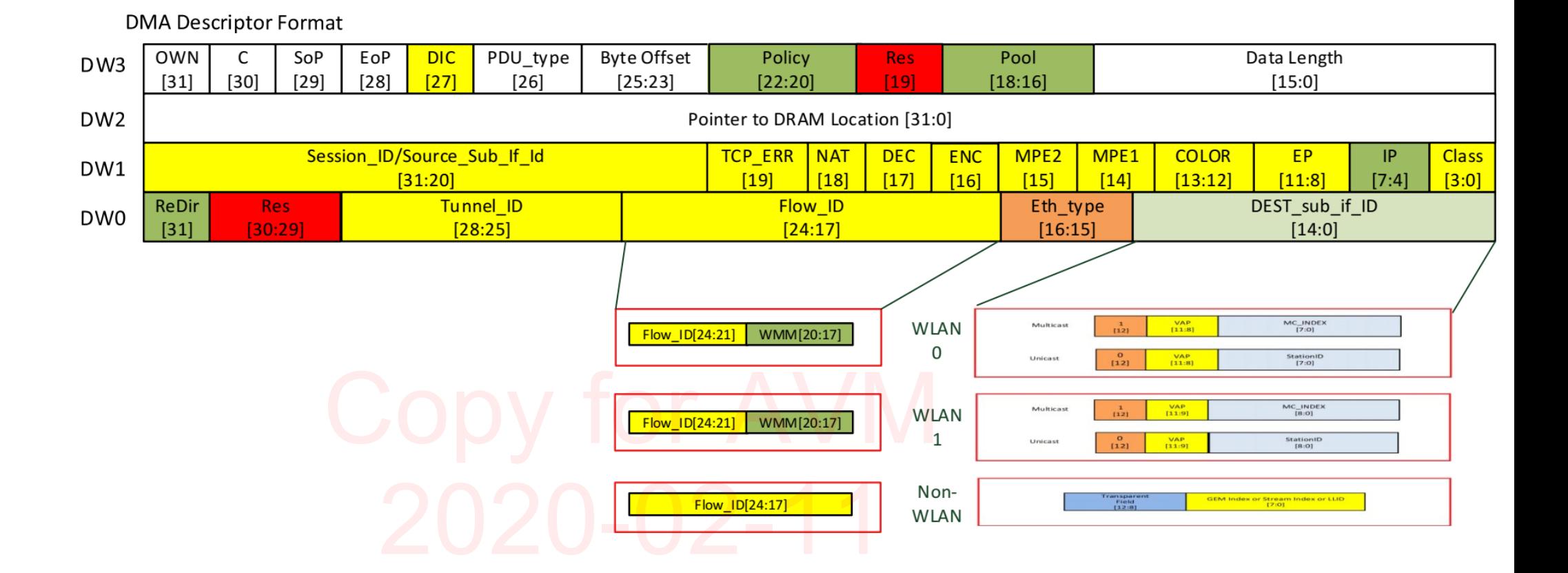

### CPU/ACA Buffer Return Format

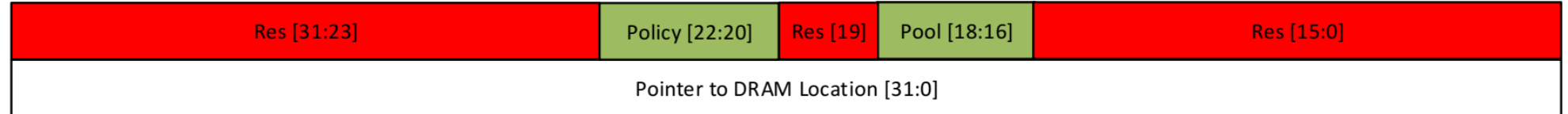

### igure 118 DMA Descriptor and Buffer Return Command

Connected Home Division and the Confidential Confidential Contemporary and the Connected Home Division 30

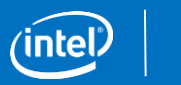

# Data Flows: Downstream CQEM Mode

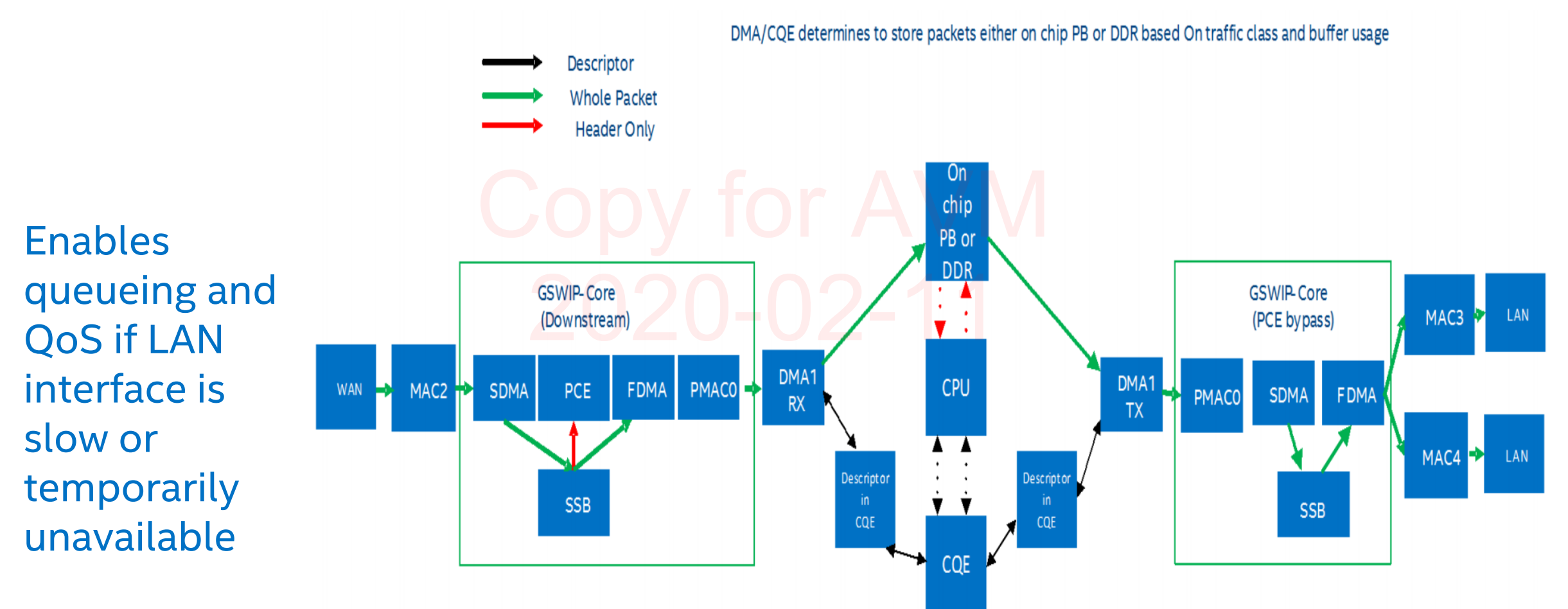

### Connected Home Division  $\frac{1}{31}$  Intel Confidential  $\frac{1}{31}$

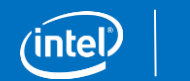

### PON HGU Datapath (Single Box Routed) – WiFi <--> Eth WAN **Upstream**

FLM WIFI->ANI Routing Data Flow with MPE Acceleration:

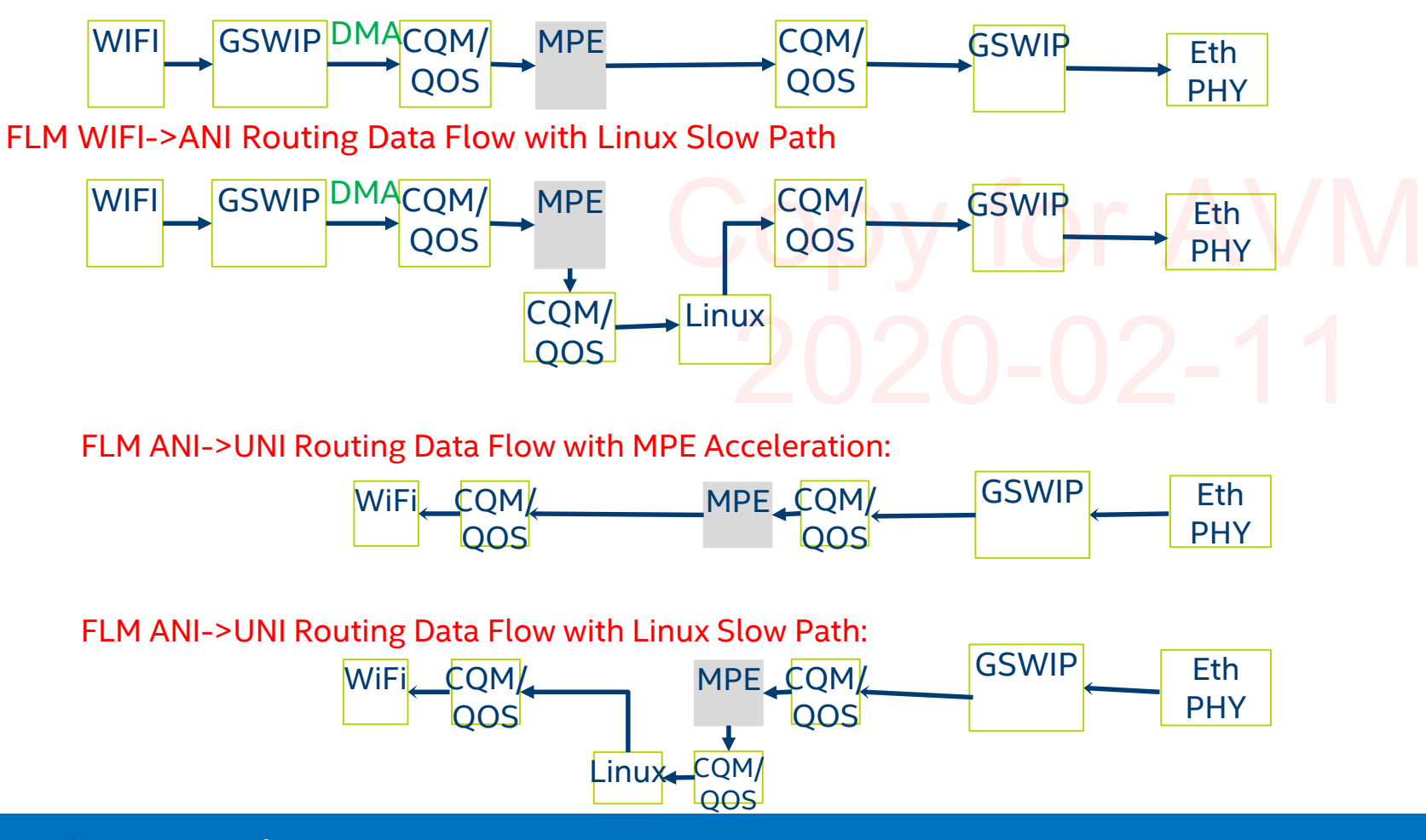

**Downstream**

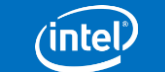

## PON HGU Datapath (Single Box Routed) – WiFi <--> xDSL

### **Upstream**

FLM WIFI->ANI Routing Data Flow with MPE Acceleration:

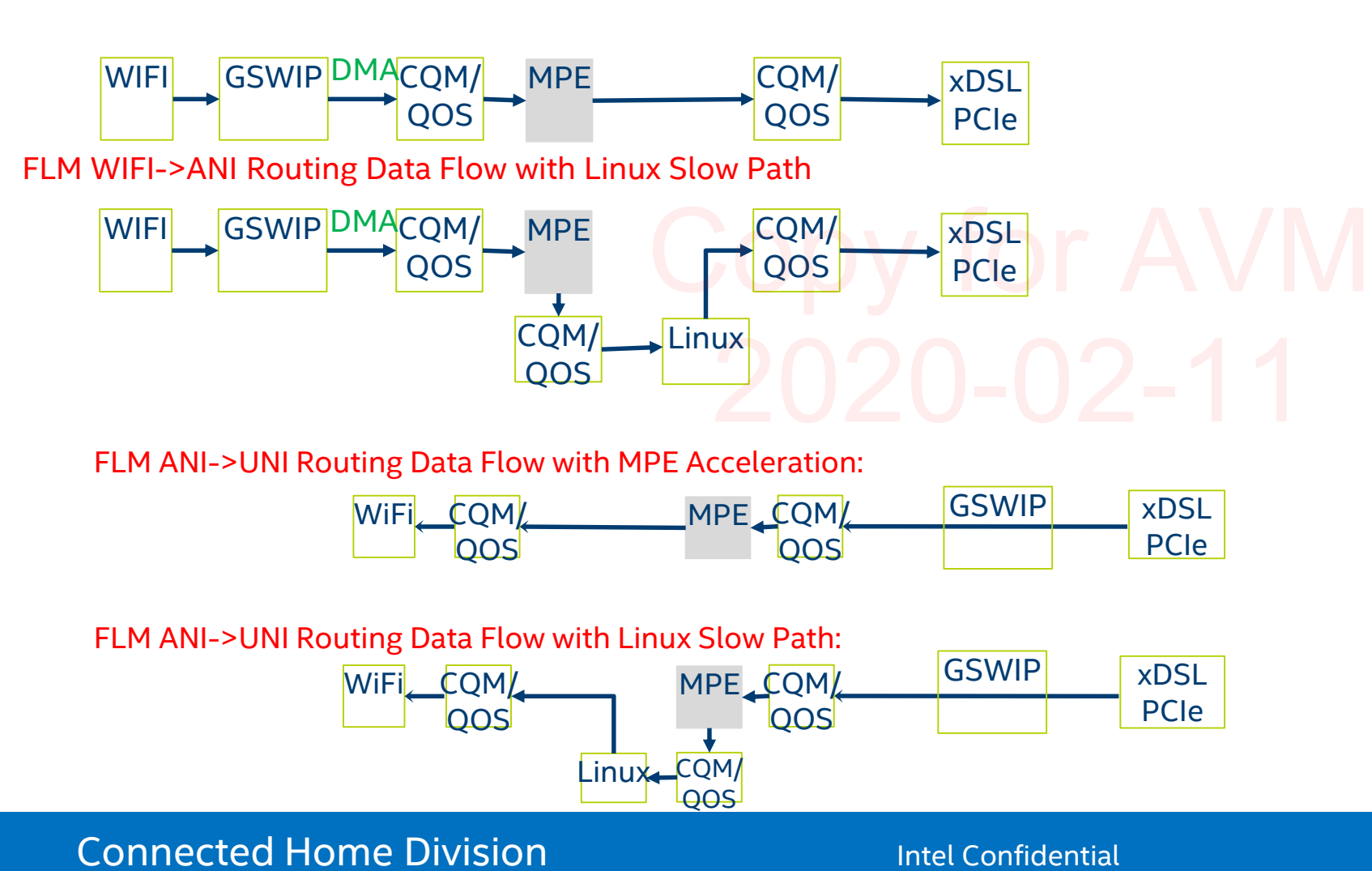

**Downstream**

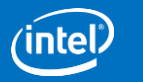

## PON HGU Datapath (Single Box Routing) – WiFi <--> PON

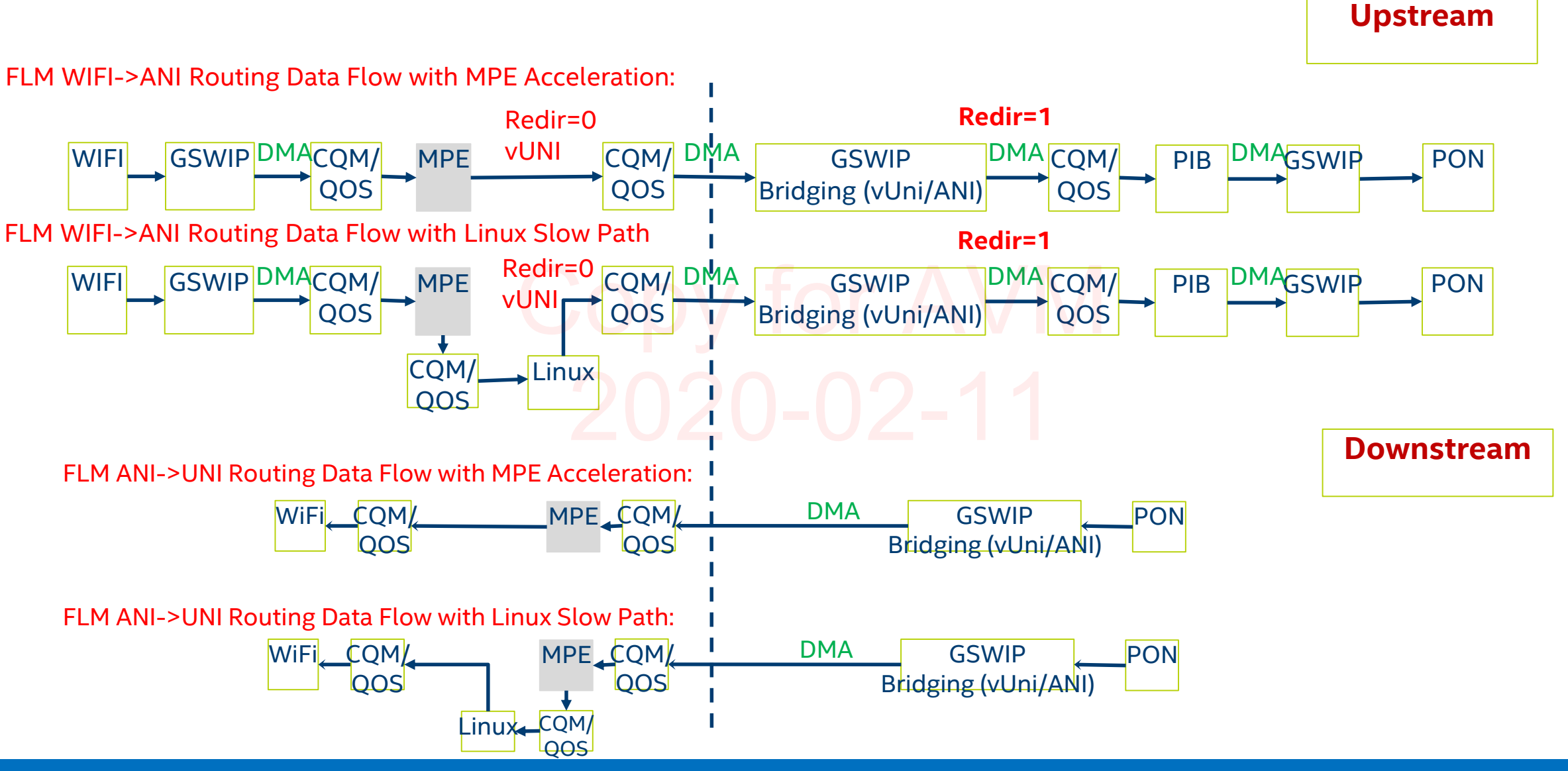

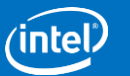

## PON HGU Datapath (Single Box Bridging) – WiFi <--> PON

**Upstream**

FLM WIFI->ANI Bridging

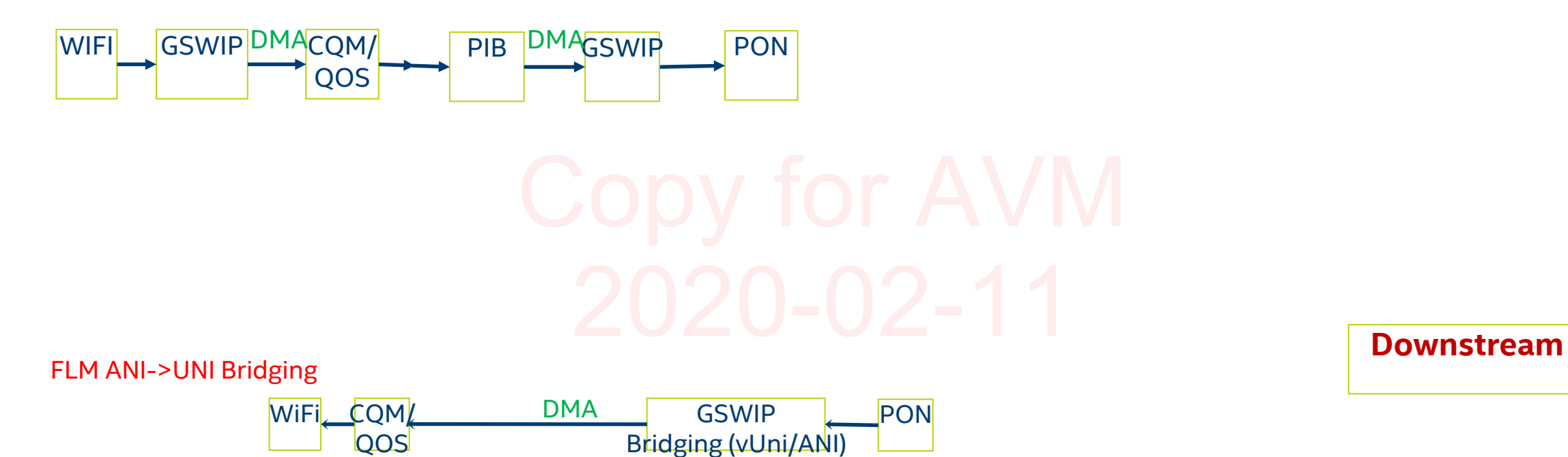

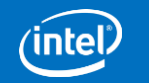

### PON HGU Datapath (Single Box Bridging) – WiFi <--> xDSL

**Upstream**

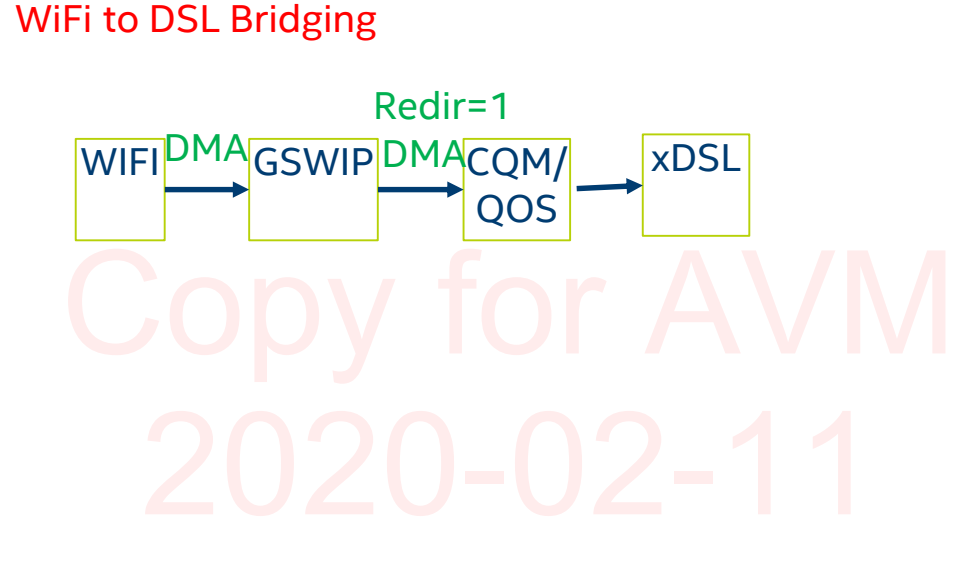

**Downstream**

DSL to WiFi Bridging

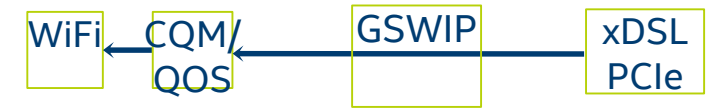

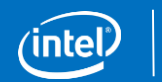

# PON HGU Datapath (Single Box)-Bridging

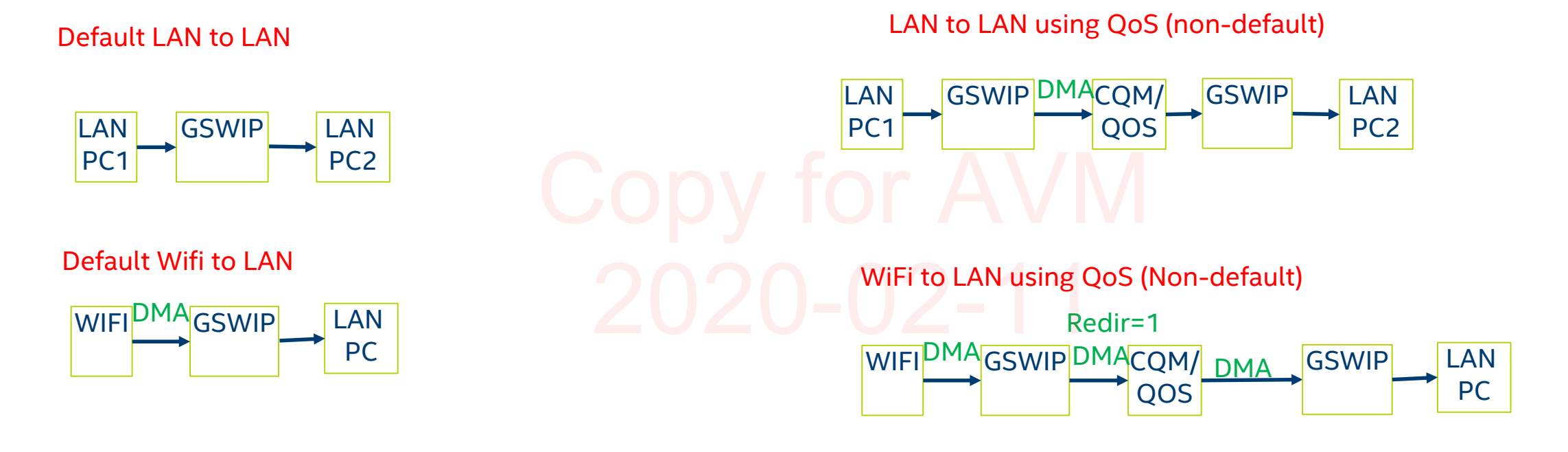

LAN to Wifi using QoS (Non-default)

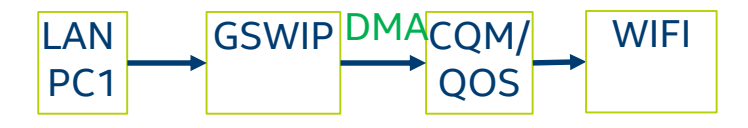

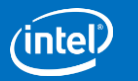

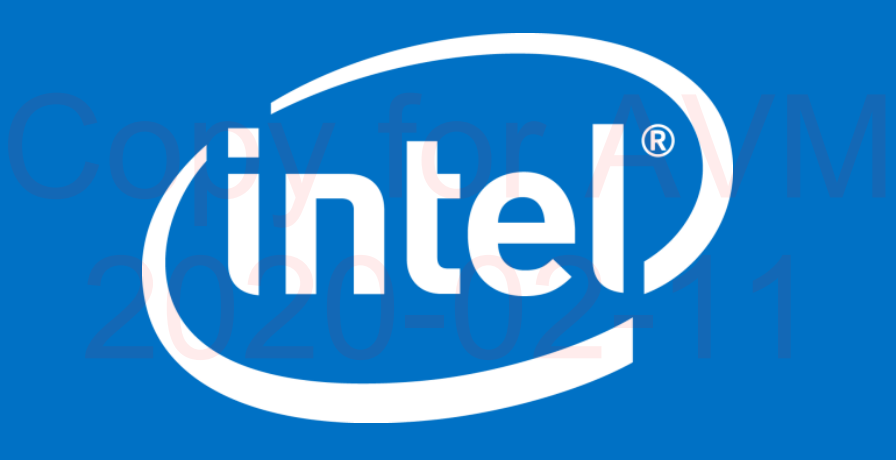

# Queue ID Computation

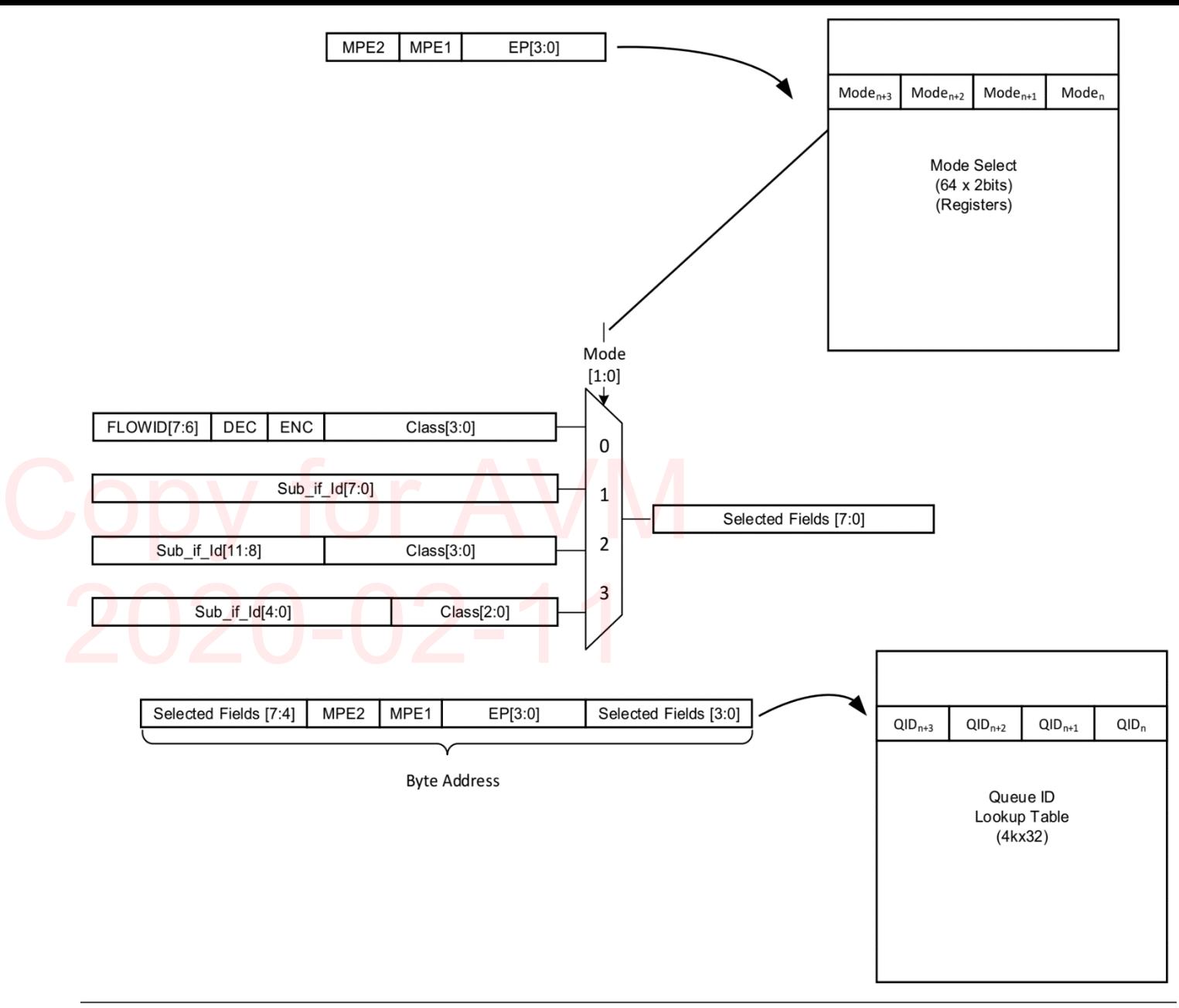

igure 121 Queue ID Computation

### Connected Home Division and the Confidential Confidential Contemporary and the Connected Home Division 39

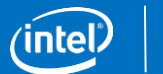